**<http://www.cs.ubc.ca/~tmm/courses/547-17>**

# Ch 7: Arrange Tables

#### **Tamara Munzner**

### Department of Computer Science University of British Columbia

*CPSC 547, Information Visualization Day 8: 26 January 2017*

2

- **Arrange**  $\left(\rightarrow\right)$ 
	-
	- $\rightarrow$  Express  $\rightarrow$  Separate

**Encode**

- → Order → Align
- 

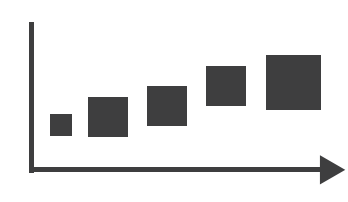

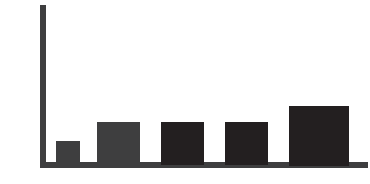

 $\rightarrow$  Use

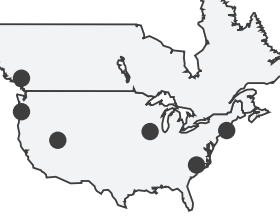

# VAD Ch 7: Arrange Tables

## Arrange tables

**Express Values**  $\bigodot$ 

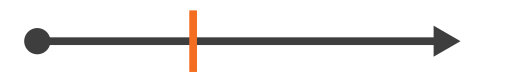

**Separate, Order, Align Regions**  $\bigodot$ 

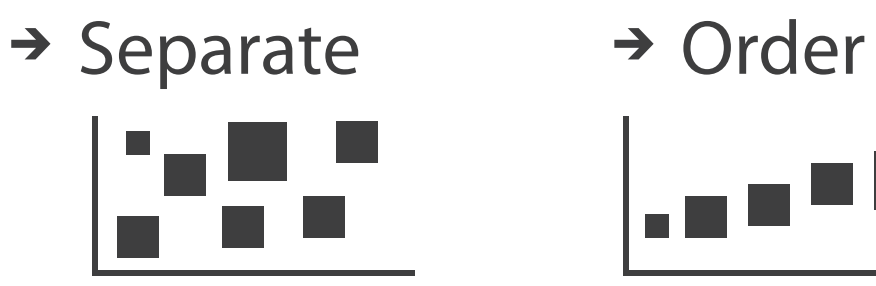

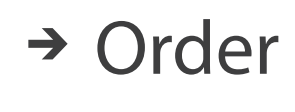

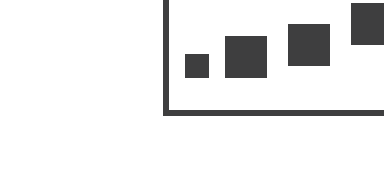

 $\rightarrow$  Align

 $\rightarrow$  1 Key  $\rightarrow$  2 Keys  $\rightarrow$  3 Keys  $\rightarrow$  Many Keys *List Matrix Volume Recursive Subdivision*

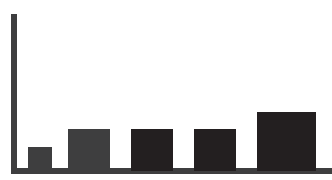

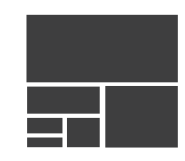

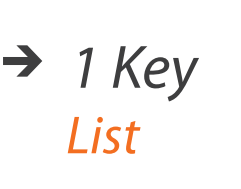

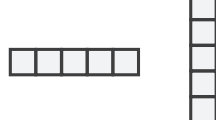

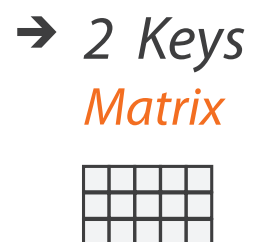

- **Axis Orientation**  $\left(\rightarrow\right)$ 
	- $\rightarrow$  Rectilinear  $\rightarrow$  Parallel  $\rightarrow$  Radial

TE TE T

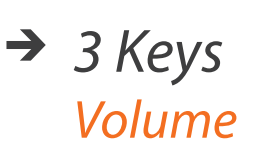

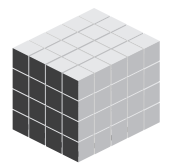

- **Layout Density**  $\left( \rightarrow \right)$ 
	- -

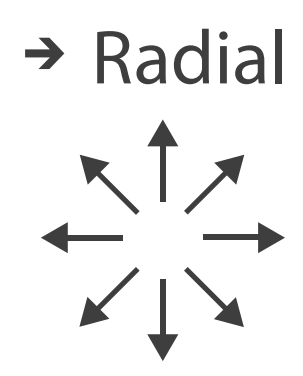

#### $\rightarrow$  Dense  $\rightarrow$  Space-Filling

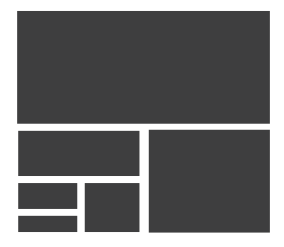

### Keys and values

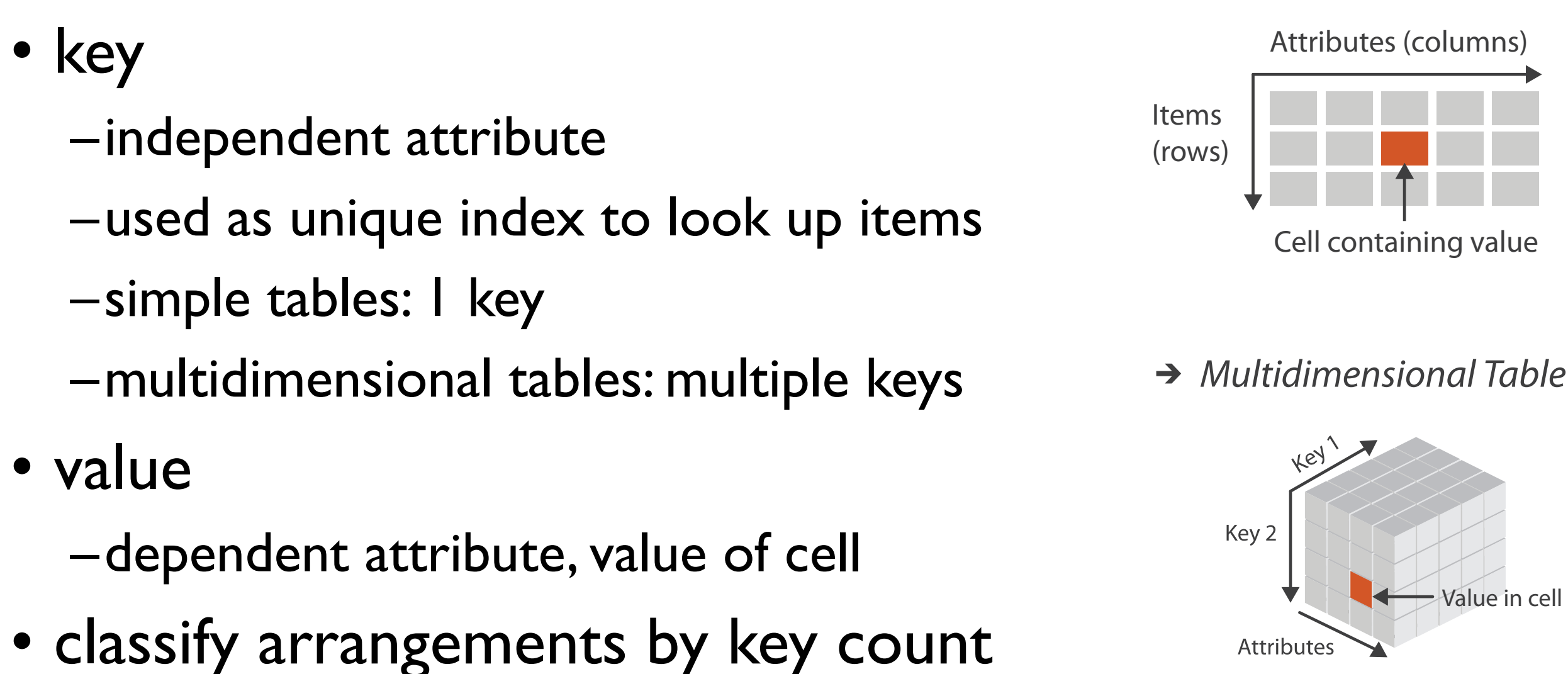

 $-0, 1, 2,$  many...

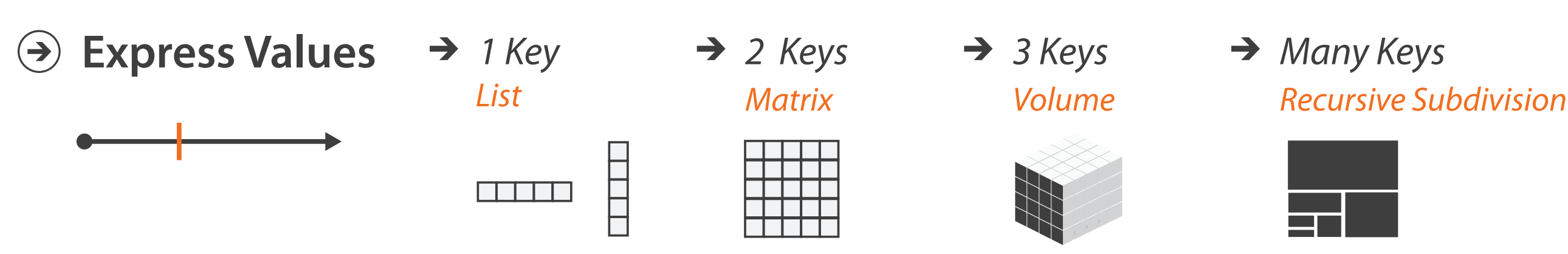

 $\rightarrow$  Tables

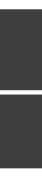

## Idiom: **scatterplot**

- *express* values –quantitative attributes
- no keys, only values
	- –data
		- 2 quant attribs
	- –mark: points
	- –channels
		- horiz + vert position
	- –tasks
		- find trends, outliers, distribution, correlation, clusters
	- –scalability
		- hundreds of items

*[A layered grammar of graphics. Wickham. Journ. Computational and Graphical Statistics 19:1 (2010), 3–28.]* <sup>5</sup>

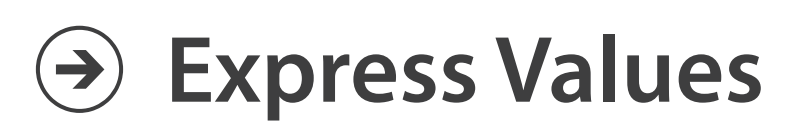

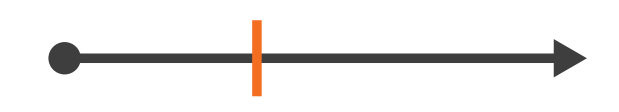

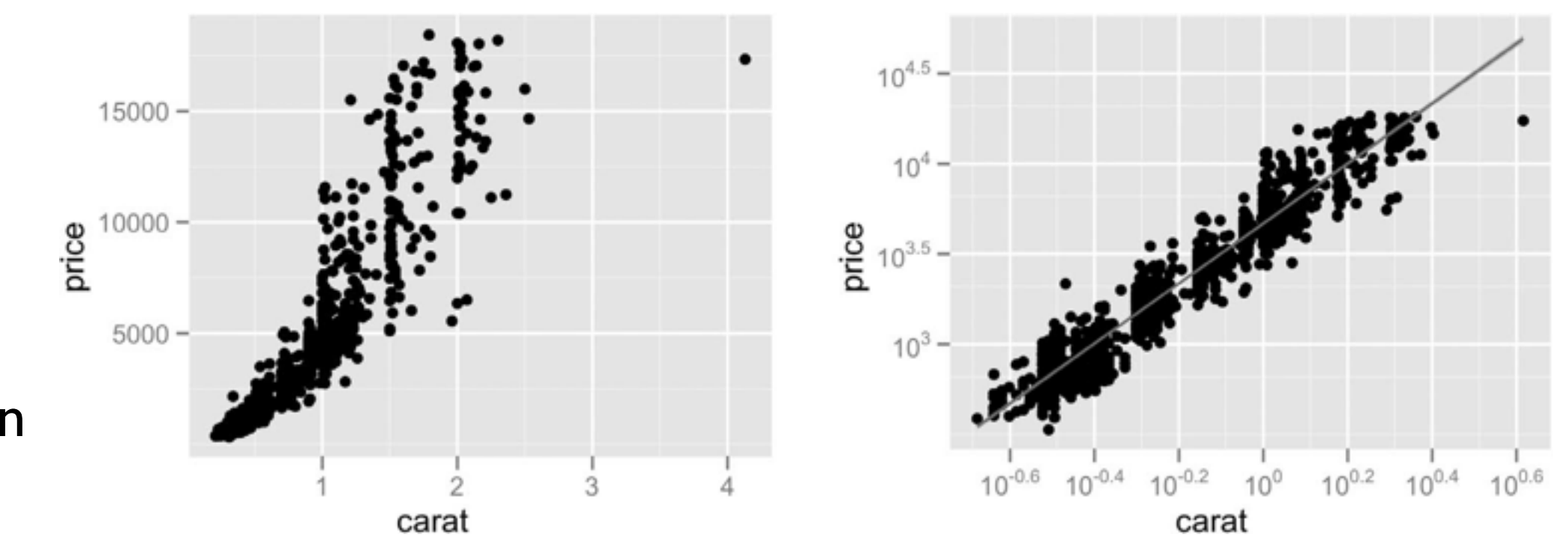

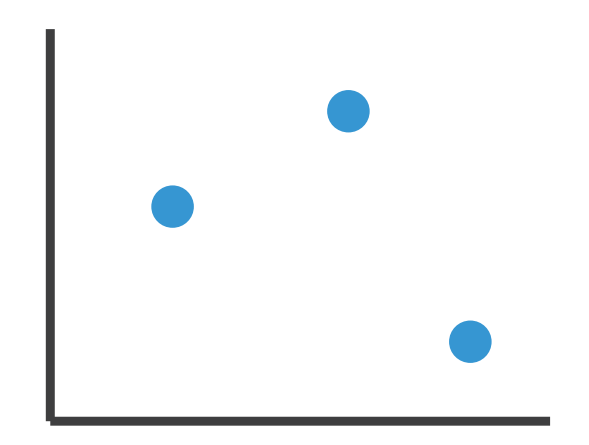

## Some keys: Categorical regions

- **regions**: contiguous bounded areas distinct from each other –using space to *separate* (proximity)
	- –following expressiveness principle for categorical attributes
- use ordered attribute to *order* and *align* regions

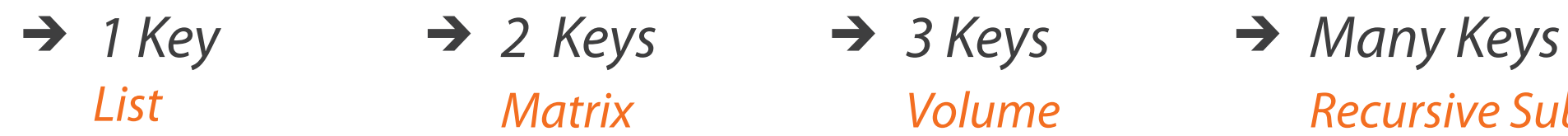

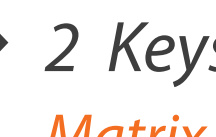

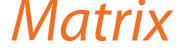

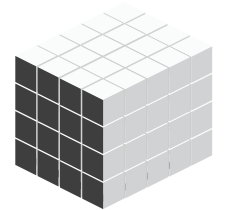

*List Matrix Volume Recursive Subdivision*

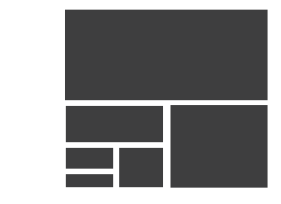

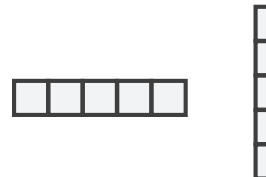

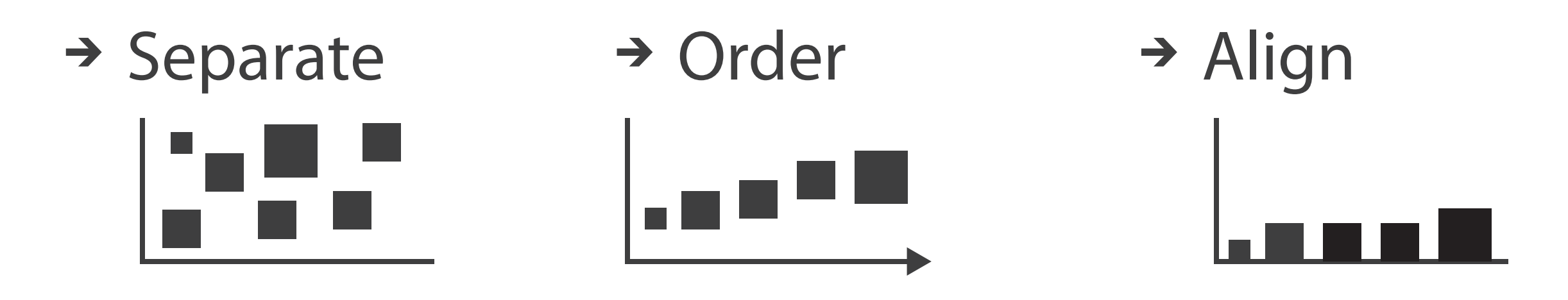

## Idiom: **bar chart**

- compare, lookup values
- –scalability
	- dozens to hundreds of levels for key attrib  $\frac{1}{7}$
- one key, one value –data
	- I categ attrib, I quant attrib
	- –mark: lines
	- –channels
		- length to express quant value
		- spatial regions: one per mark
			- separated horizontally, aligned vertically
			- ordered by quant attrib
				- » by label (alphabetical), by length attrib (data-driven)

–task

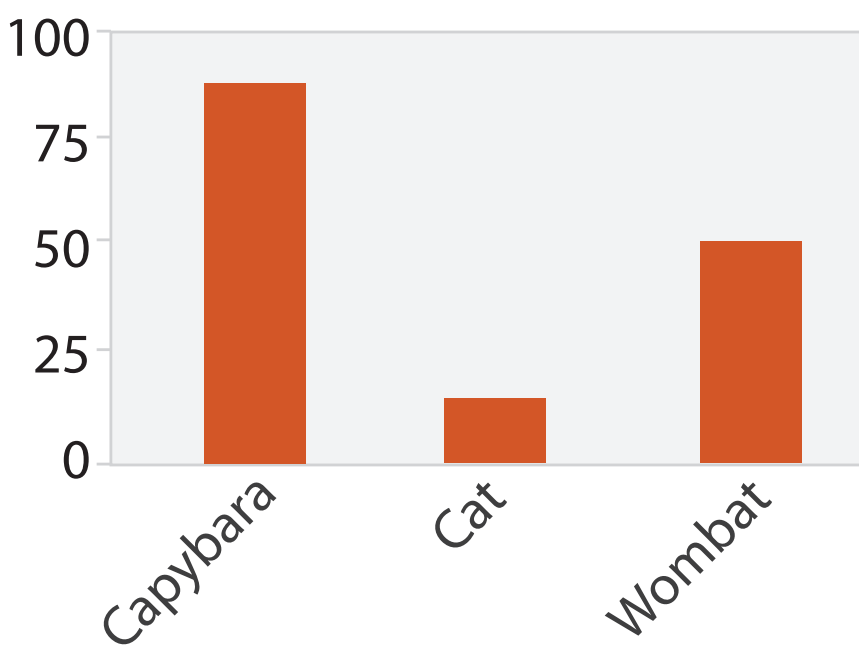

Animal Type

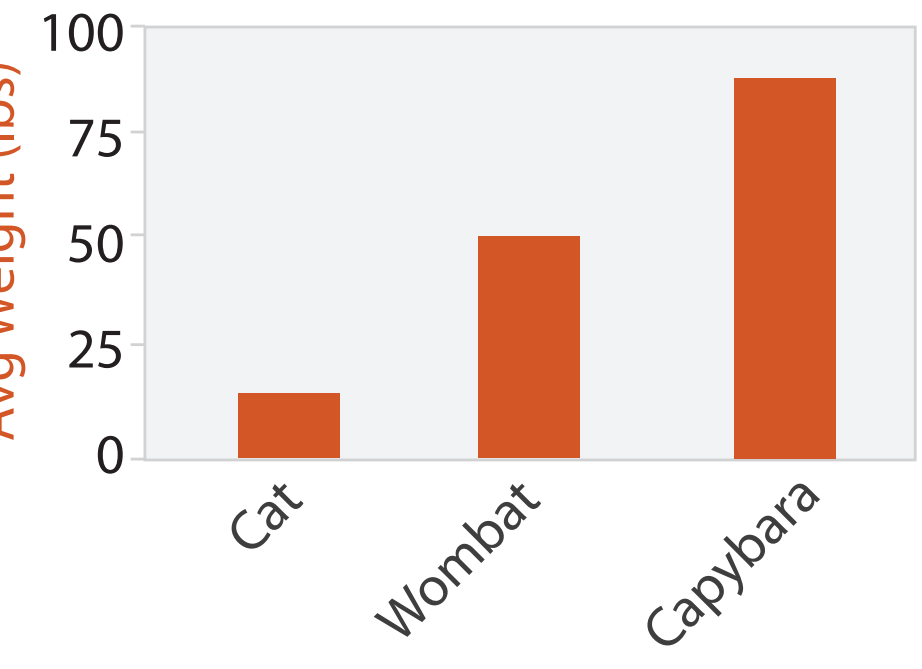

Animal Type

### Idiom: **stacked bar chart**

• one more key

–data

- 2 categ attrib, I quant attrib
- –mark: vertical stack of line marks
	- **glyph**: composite object, internal structure from multiple marks
- –channels
	- length and color hue
	- spatial regions: one per glyph

- part-to-whole relationship
- –scalability
	- several to one dozen levels for stacked attrib <sup>8</sup>

– aligned: full glyph, lowest bar component

– unaligned: other bar components

–task

*[Using Visualization to Understand the Behavior of Computer Systems. Bosch. Ph.D. thesis, Stanford Computer Science, 2001.]*

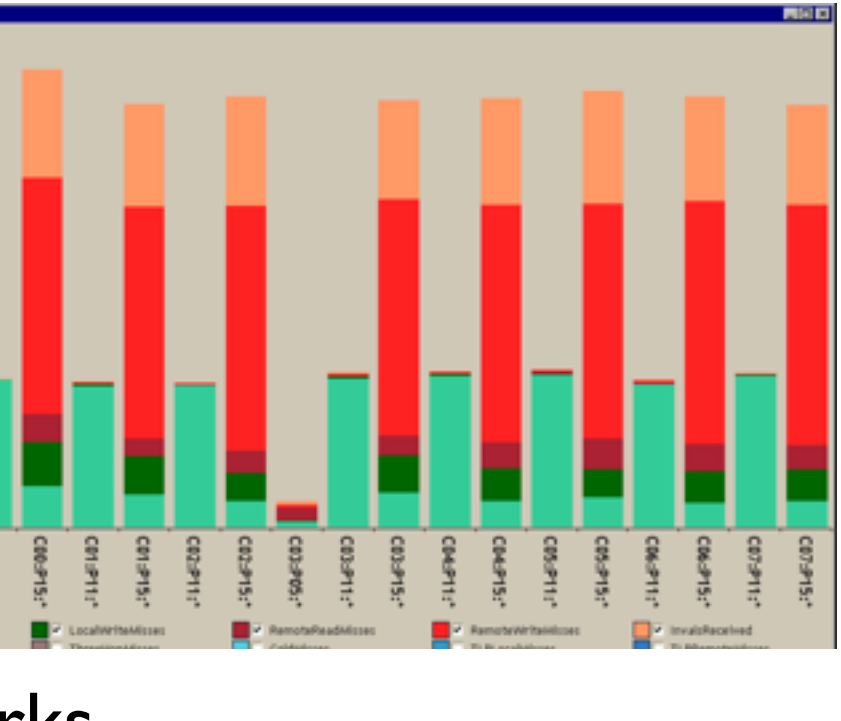

## Idiom: **streamgraph**

- generalized stacked graph
	- -emphasizing horizontal continuit
		- vs vertical items
	- –data
		- I categ key attrib (artist)
		- 1 ordered key attrib (time)
		- I quant value attrib (counts)
	- –derived data
		- geometry: layers, where height encodes counts
		- I quant attrib (layer ordering)
	- –scalability
		- hundreds of time keys
		- dozens to hundreds of artist keys

– more than stacked bars, since most layers don't extend across whole chart <sup>9</sup>

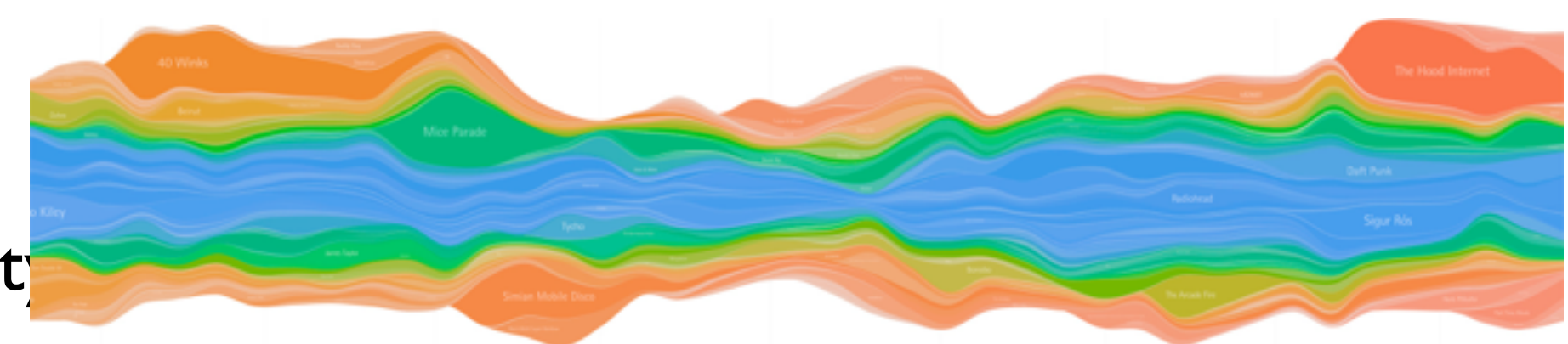

*[Stacked Graphs Geometry & Aesthetics. Byron and Wattenberg. IEEE Trans. Visualization and Computer Graphics (Proc. InfoVis 2008) 14(6): 1245–1252, (2008).]*

## Idiom: **line chart**

• one key, one value

–data

- 2 quant attribs
- –mark: points
	- line connection marks between them
- –channels
	- aligned lengths to express quant value
	- separated and ordered by key attrib into horizontal regions
- –task
	- find trend
		- connection marks emphasize ordering of items along key axis by explicitly showing relationship between one item and the next

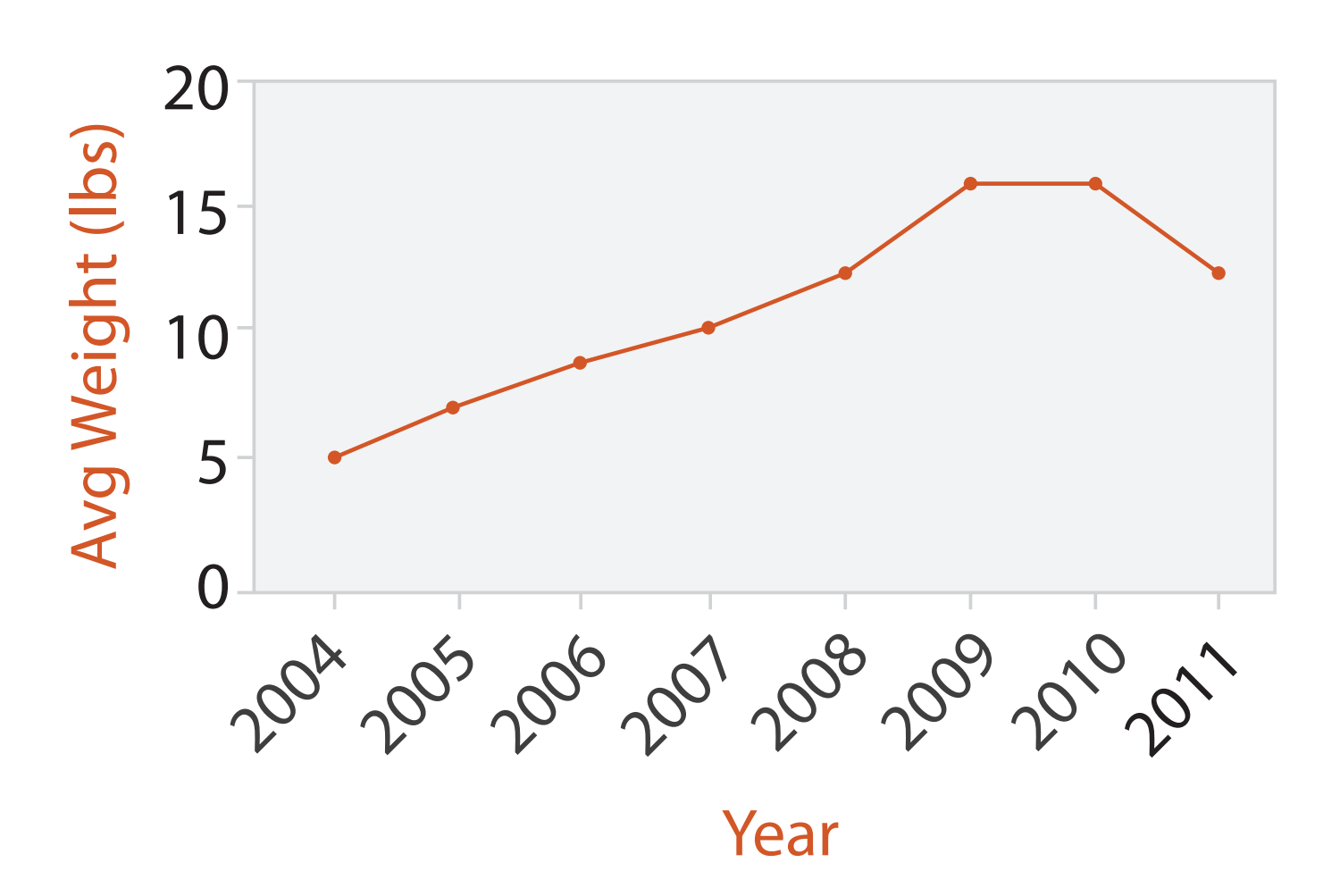

### Choosing bar vs line charts

- depends on type of key attrib
	- –bar charts if categorical –line charts if ordered
- do not use line charts for categorical key attribs
	- –violates expressiveness principle
		- implication of trend so strong that it overrides semantics!
			- "The more male a person is, the taller he/she is"

#### *after [Bars and Lines: A Study of Graphic Communication. Zacks and Tversky. Memory and Cognition 27:6 (1999),*

*1073–1079.]*

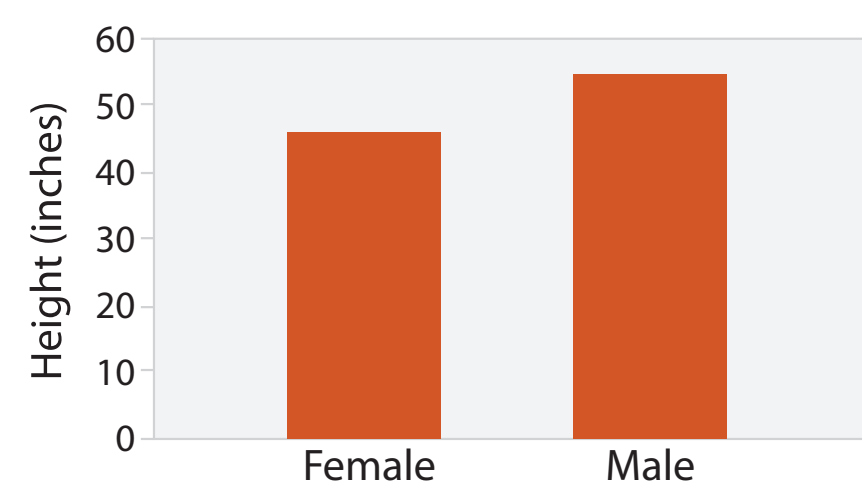

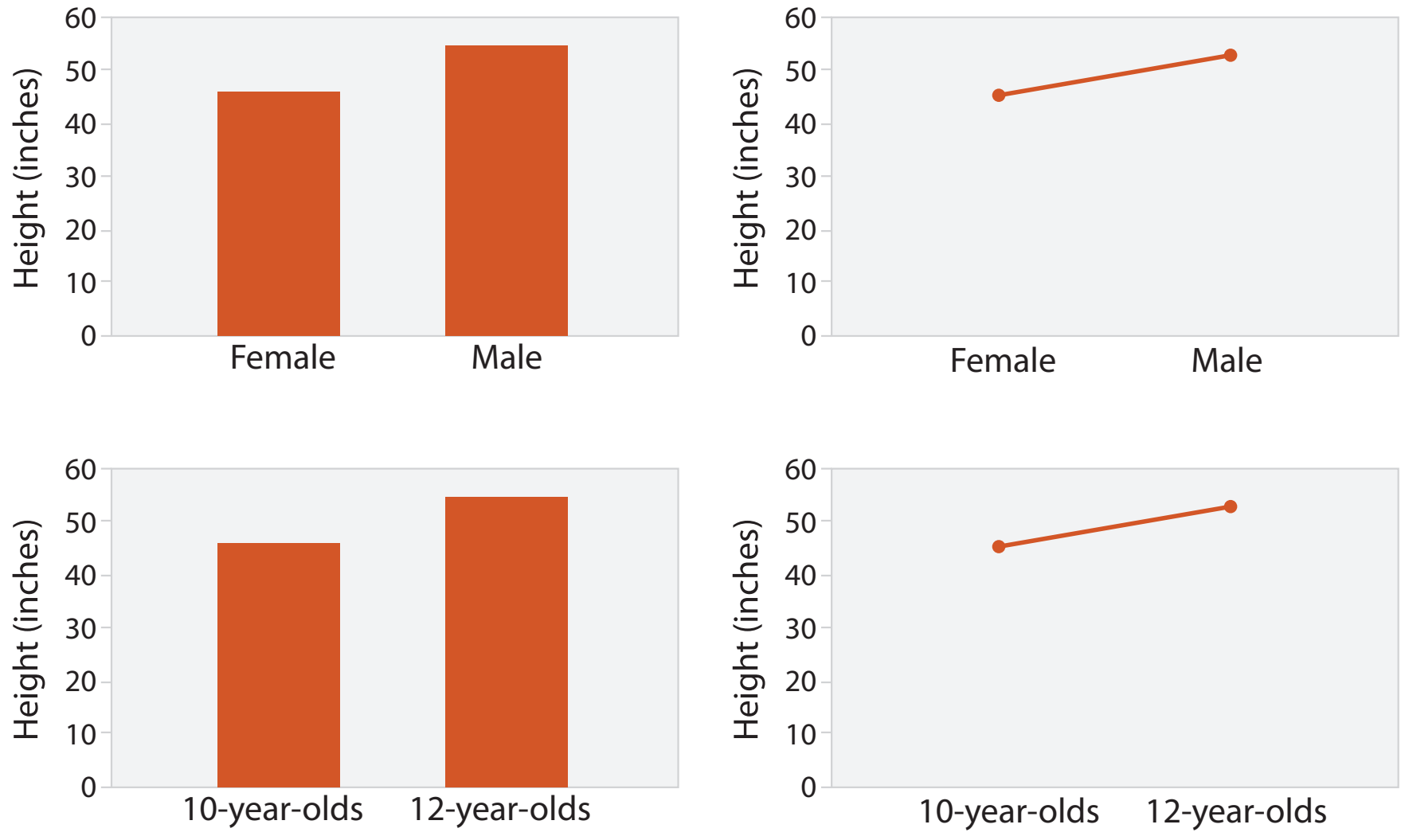

## Idiom: **heatmap**

- two keys, one value
	- –data
		- 2 categ attribs (gene, experimental condition)
		- 1 quant attrib (expression levels)
	- –marks: area
		- separate and align in 2D matrix – indexed by 2 categorical attributes
	- –channels
		- color by quant attrib – (ordered diverging colormap)
		-
	- –task
		- find clusters, outliers
	- –scalability
		- $\mid$  M items, 100s of categ levels,  $\sim$  10 quant attrib levels

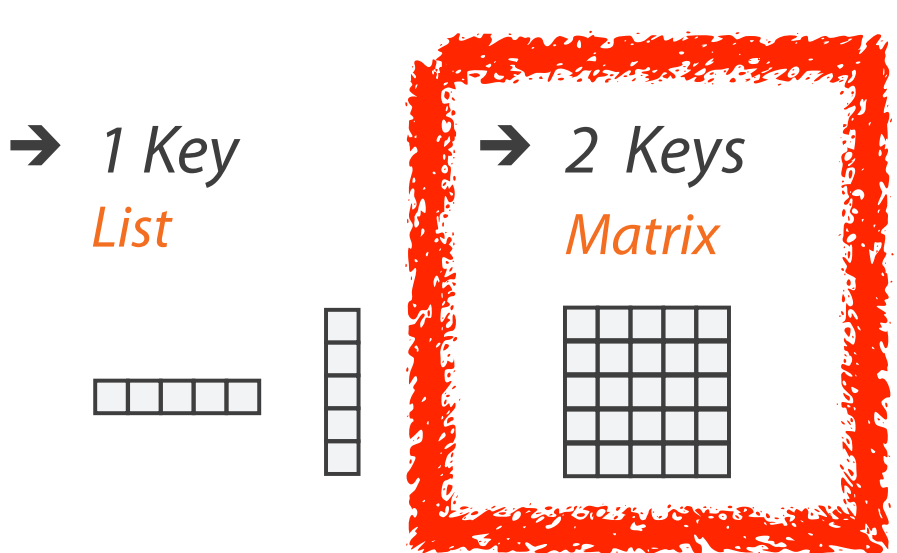

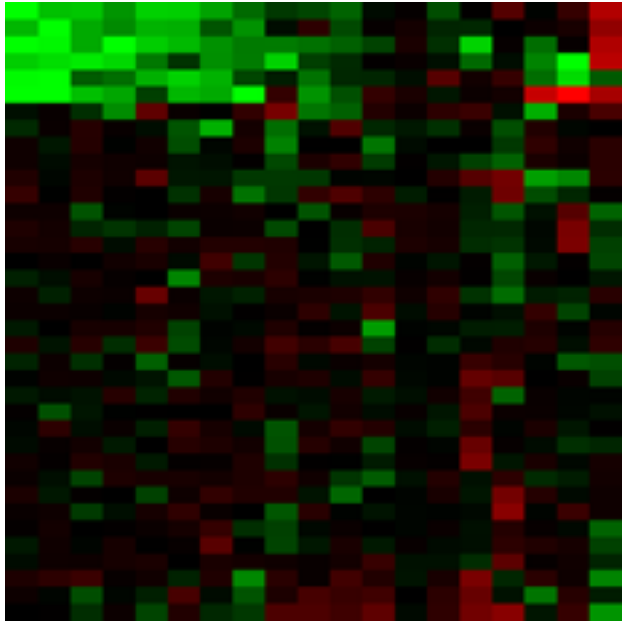

#### *Many Keys*  $\rightarrow$ *Recursive Subdivision*

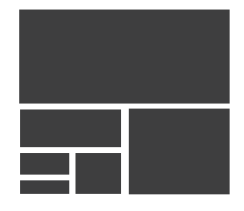

### Idiom: **cluster heatmap**

- in addition
	- –derived data
		- 2 cluster hierarchies
	- –dendrogram
		- parent-child relationships in tree with connection line marks
		- leaves aligned so interior branch heights easy to compare
	- –heatmap
		- marks (re-)ordered by cluster hierarchy traversal

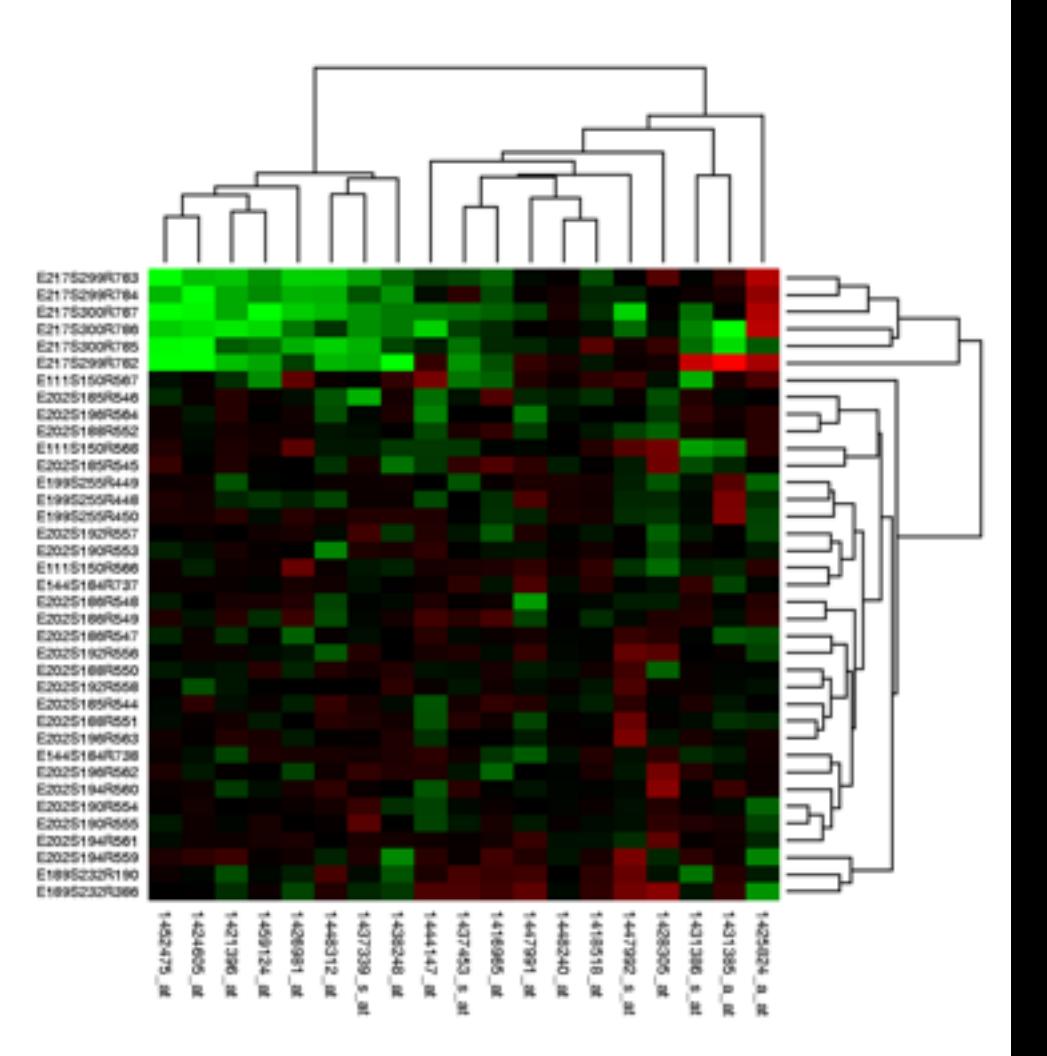

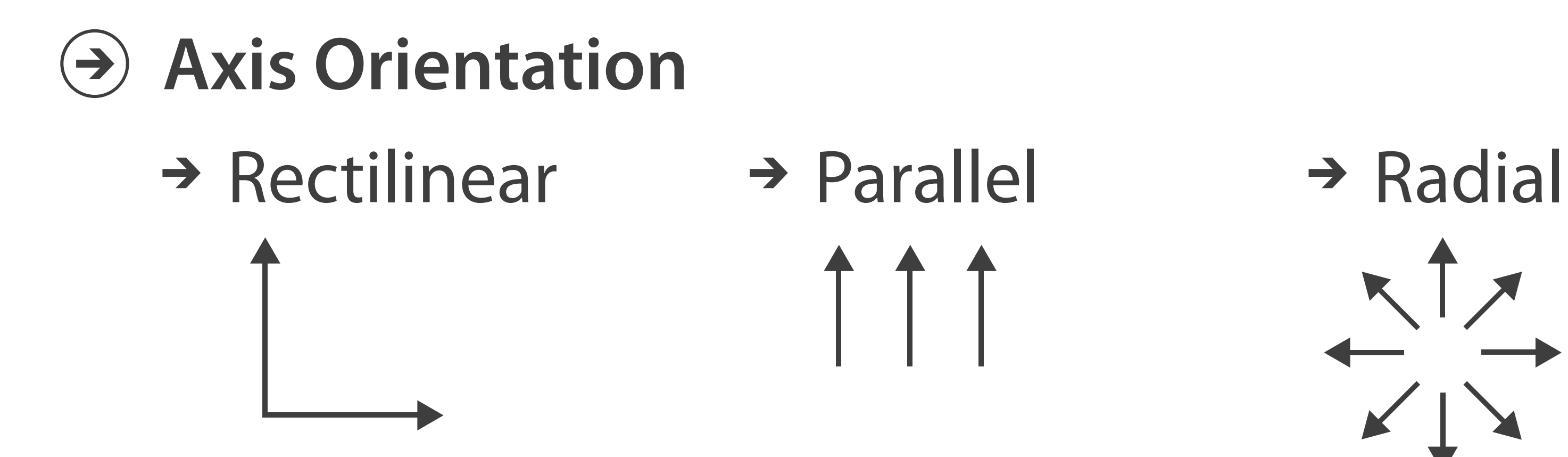

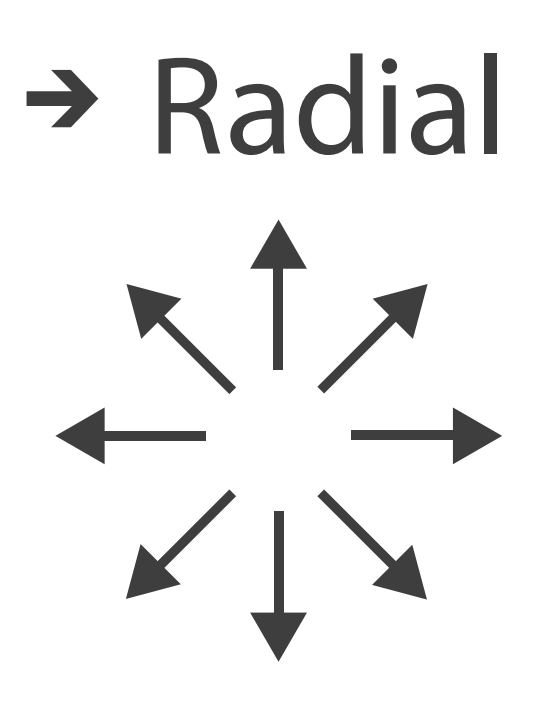

 $\overline{\phantom{a}}$ 

## Idioms: **scatterplot matrix, parallel coordinates**

- scatterplot matrix (SPLOM)
	- –rectilinear axes, point mark
	- –all possible pairs of axes
	- –scalability
		- one dozen attribs
		- dozens to hundreds of items
- parallel coordinates
	- –parallel axes, jagged line representing item
	- –rectilinear axes, item as point
		- axis ordering is major challenge
	- –scalability
		- dozens of attribs
		- hundreds of items

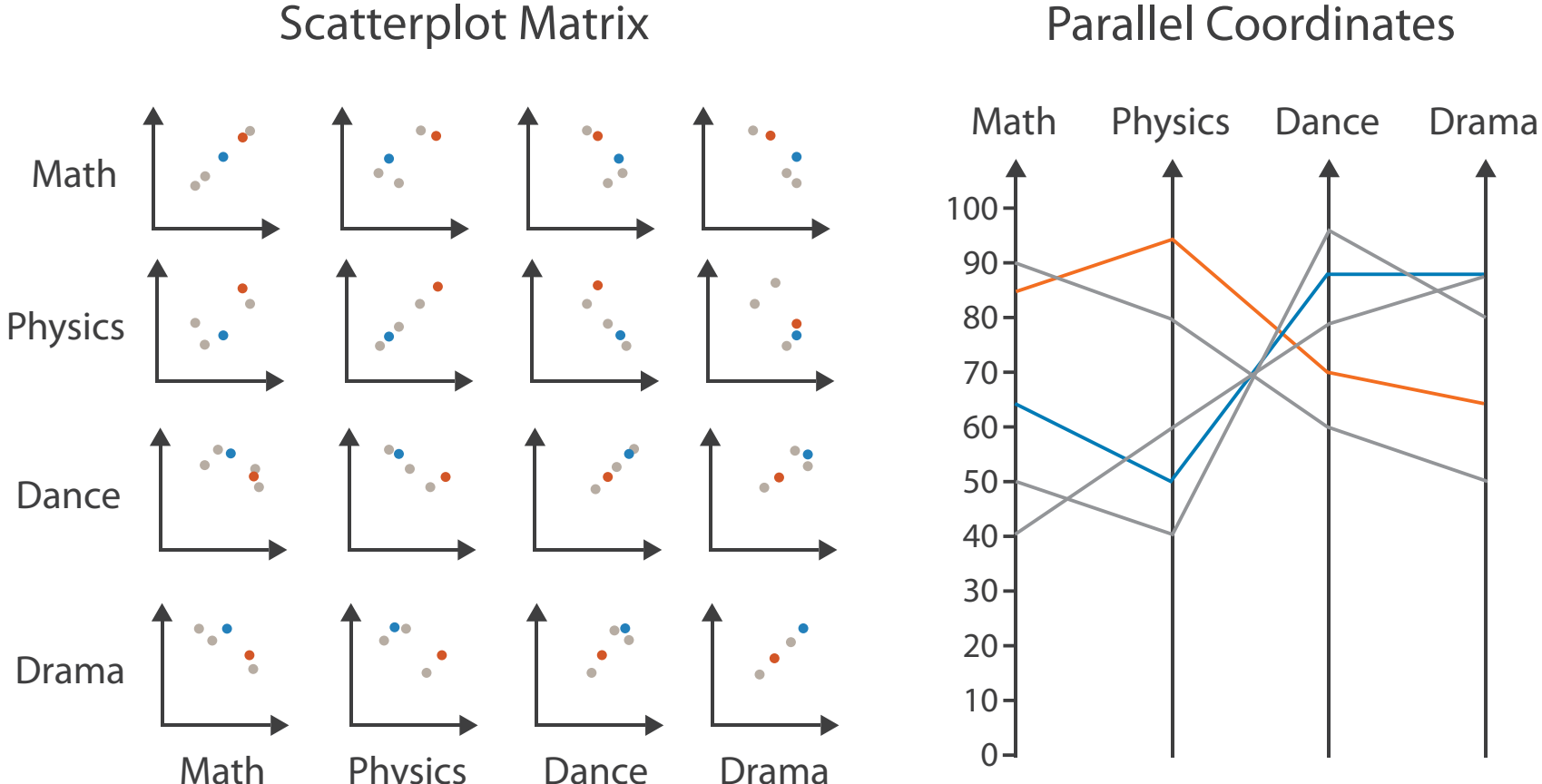

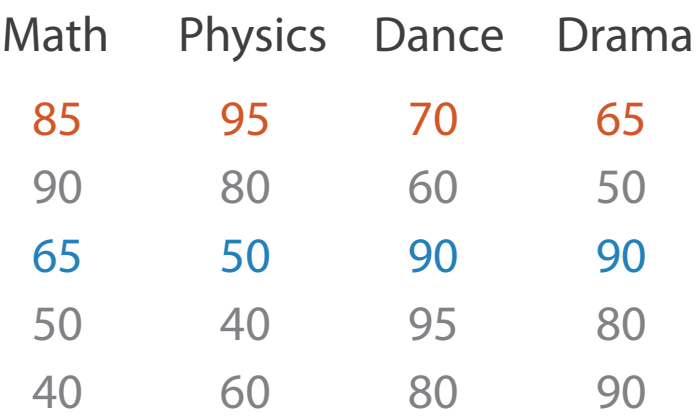

#### Table

### Task: Correlation

- scatterplot matrix
	- –positive correlation
		- diagonal low-to-high
	- –negative correlation
		- diagonal high-to-low
	- –uncorrelated
- parallel coordinates
	- –positive correlation
		- parallel line segments
	- –negative correlation
		- all segments cross at halfway point
	- –uncorrelated
		-

• scattered crossings Wegman. Journ. American Statistical Association 85:411 Figure 3. Parallel Coordinate Plot of Six-Dimensional Data Illustrating<br>3. (1990), 664–675.] *[Hyperdimensional Data Analysis Using Parallel Coordinates. Wegman. Journ. American Statistical Association 85:411 (1990), 664–675.]*

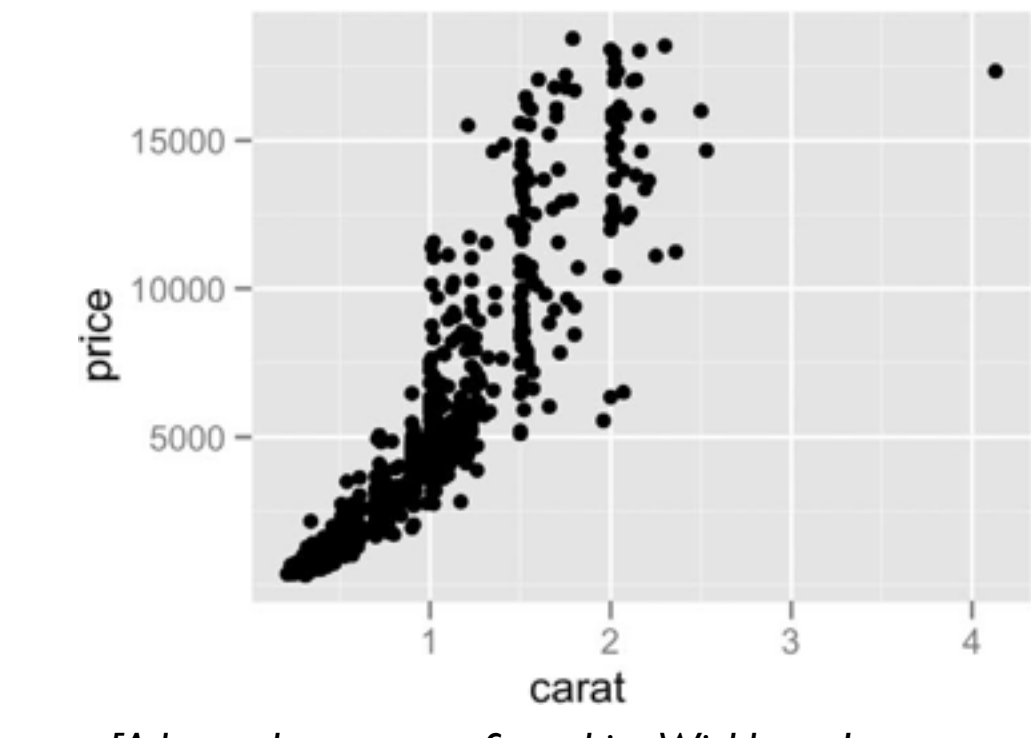

*[A layered grammar of graphics. Wickham. Journ. Computational and Graphical Statistics 19:1 (2010), 3–28.]*

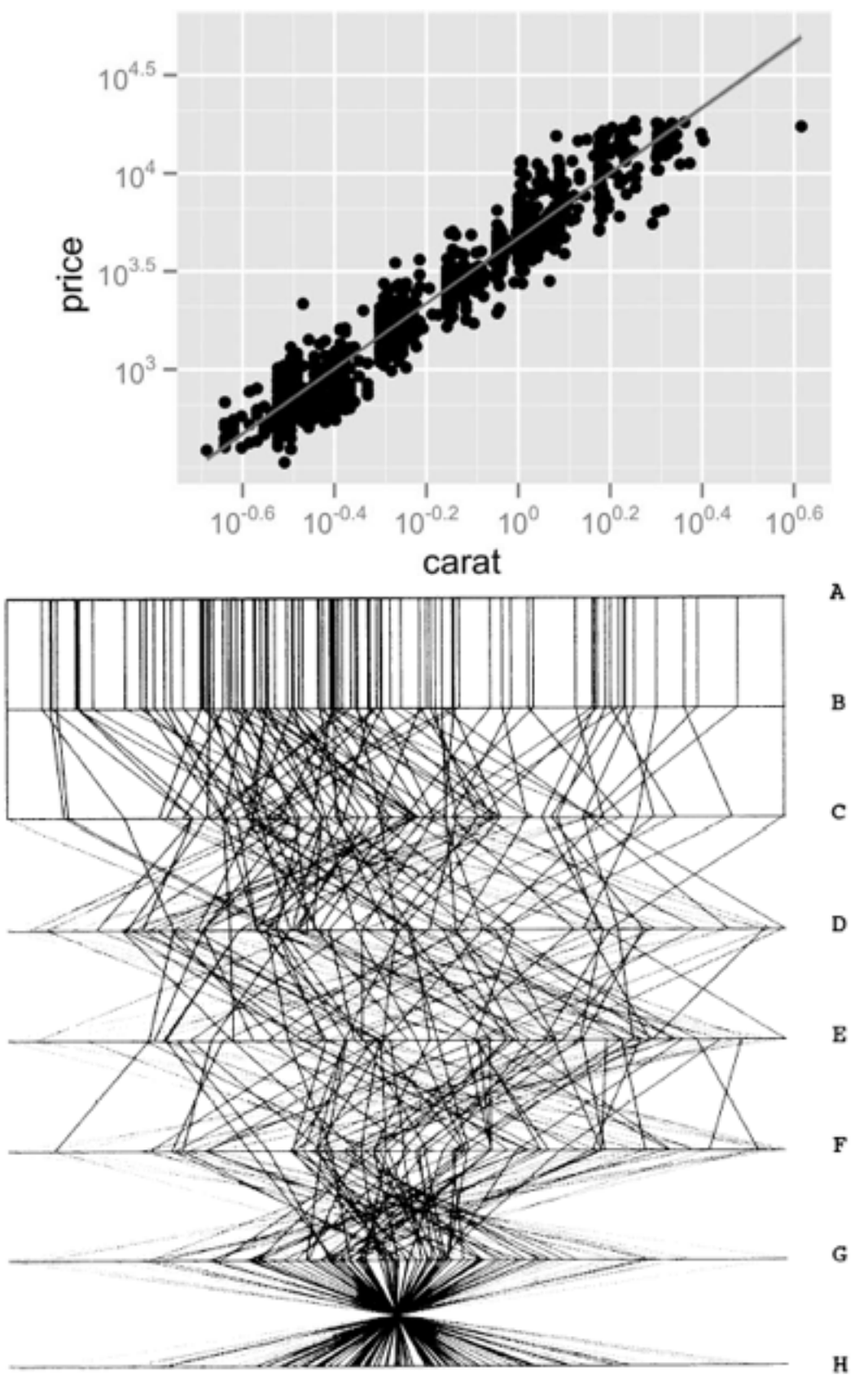

### Idioms: **radial bar chart, star plot**

• radial bar chart

–radial axes meet at central ring, line mark

• star plot

–radial axes, meet at central point, line mark

• bar chart

–rectilinear axes, aligned vertically

• accuracy

–length unaligned with radial

• less accurate than aligned with rectilinear

*[Vismon: Facilitating Risk Assessment and Decision Making In Fisheries Management. Booshehrian, Möller, Peterman, and Munzner. Technical Report TR 2011-04, Simon Fraser University, School of Computing Science, 2011.]*

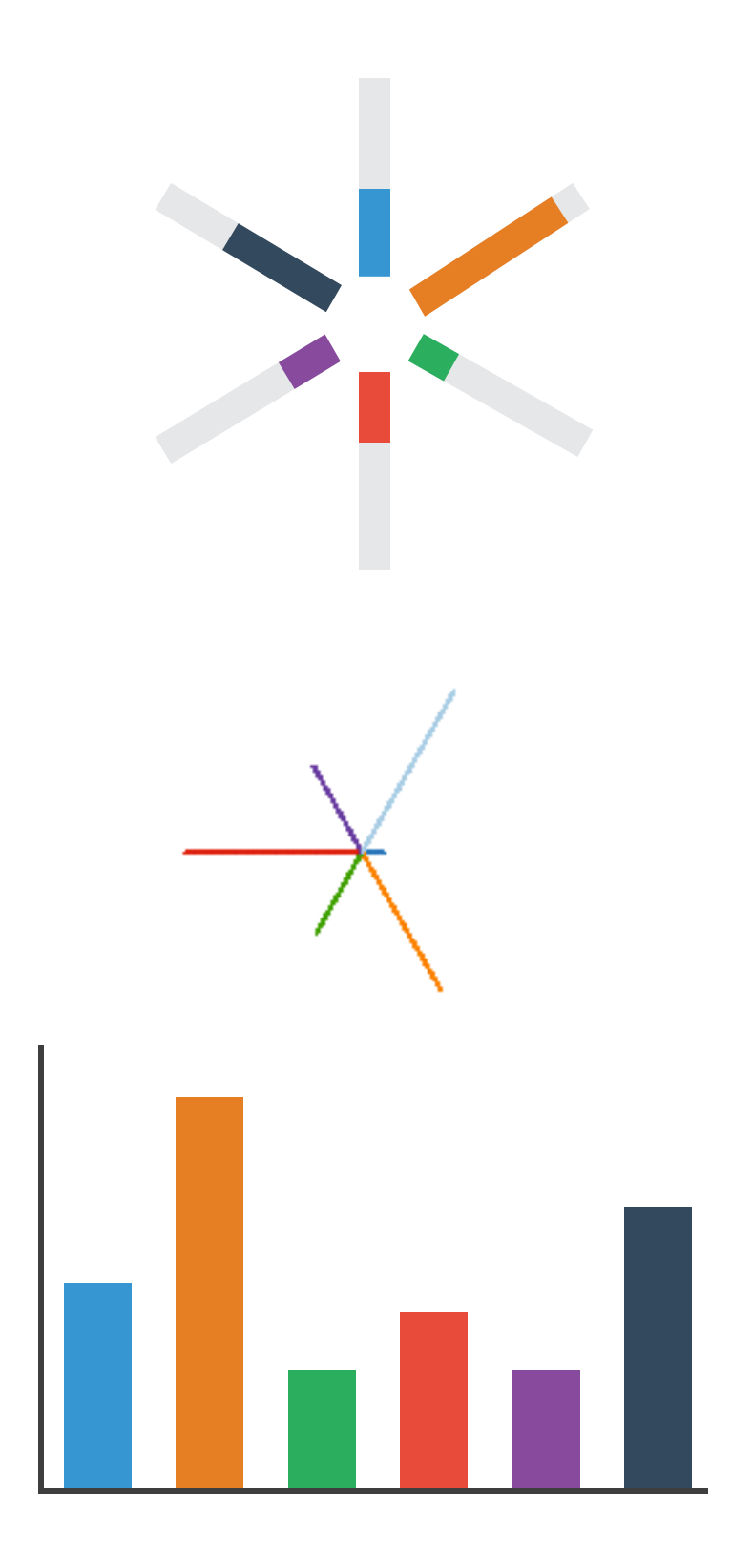

### Idioms: **pie chart, polar area chart**

- pie chart
	- –area marks with angle channel
	- –accuracy: angle/area much less accurate than line length
- polar area chart
	- –area marks with length channel
	- –more direct analog to bar charts
- data
	- –1 categ key attrib, 1 quant value attrib
- task

<sup>darity</sup><br><sup>[A layered grammar of graphics. Wickham. Journ. Computational and Graphical Statistics 19:1 (2010), 3–28.] 18</sup>

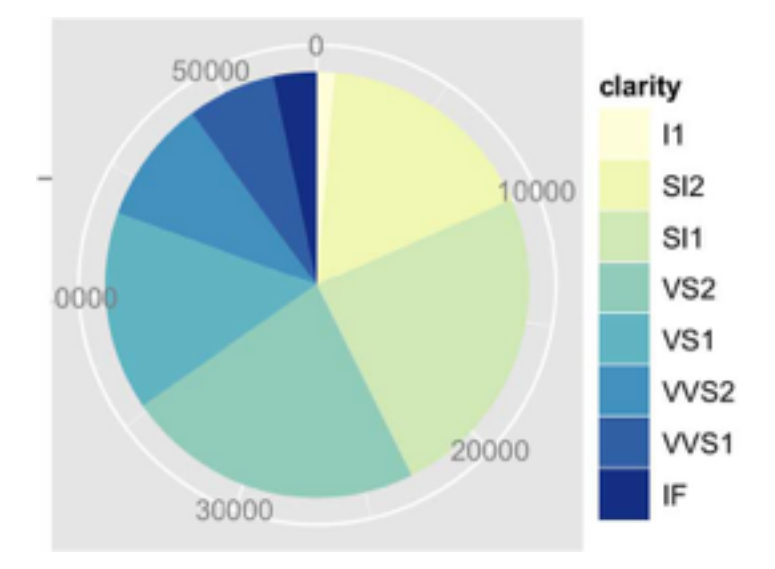

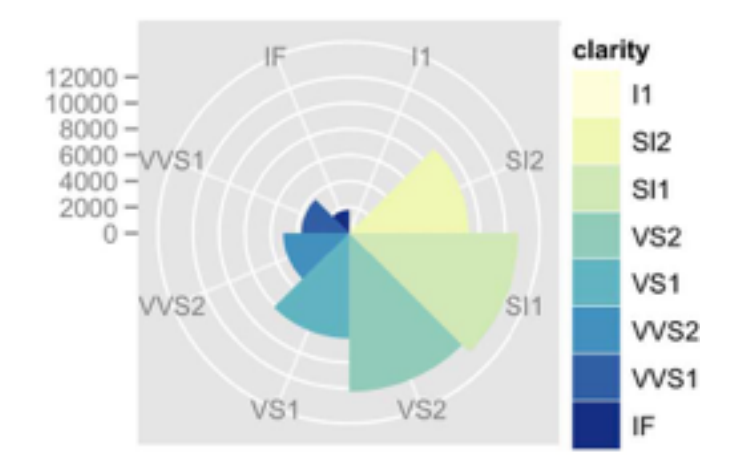

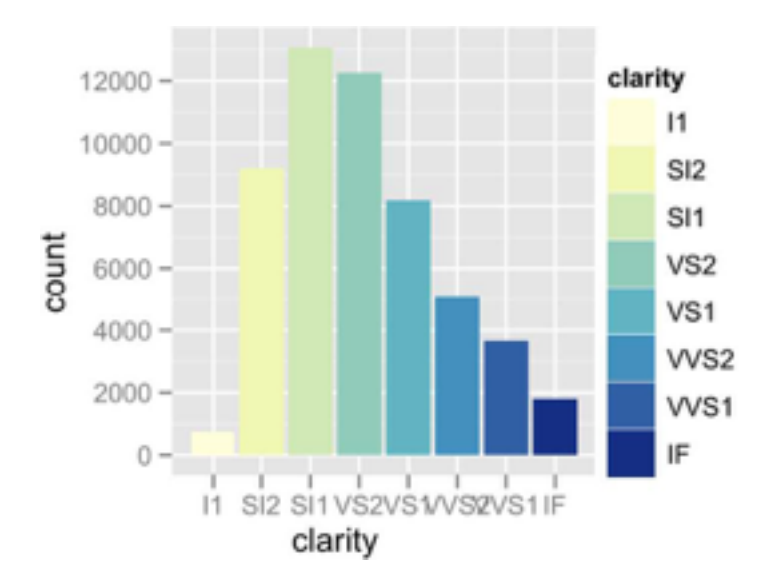

#### • task

–part-to-whole judgements

- normalized stacked bar chart
	- –stacked bar chart, normalized to full vert height
	- –single stacked bar equivalent to full pie
		- high information density: requires narrow rectangle
- pie chart
	- –information density: requires large circle

#### Idioms: **normalized stacked bar chart** 3/21/2014 bl.ocks.org/mbostock/raw/3886394/

*[http://bl.ocks.org/mbostock/3887235,](http://bl.ocks.org/mbostock/3887235) [http://bl.ocks.org/mbostock/3886208,](http://bl.ocks.org/mbostock/3886208) [http://bl.ocks.org/mbostock/3886394.](http://bl.ocks.org/mbostock/3886394)*

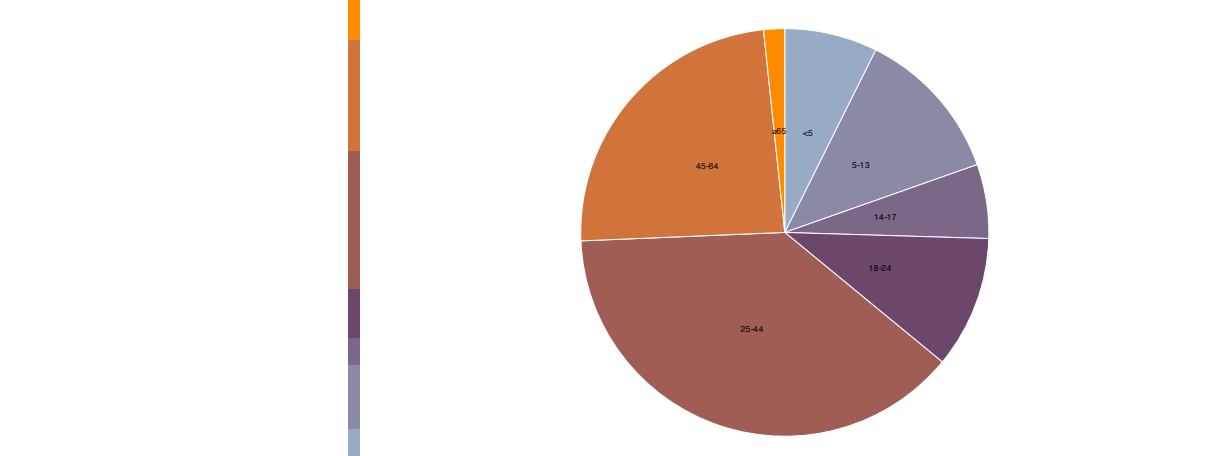

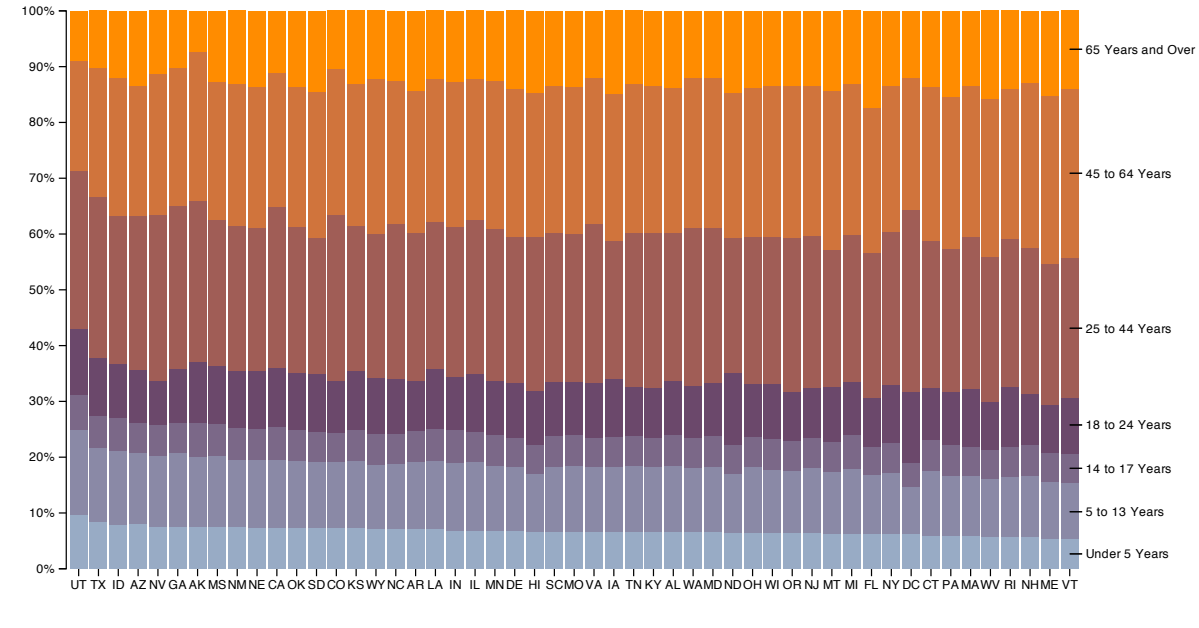

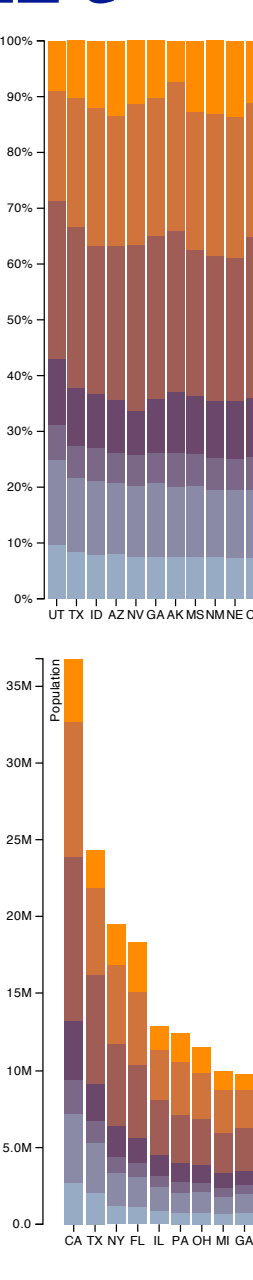

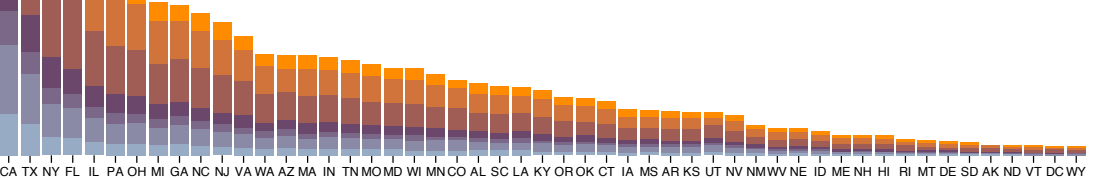

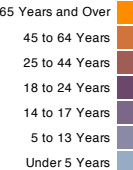

## Idiom: **glyphmaps**

• rectilinear good for linear vs

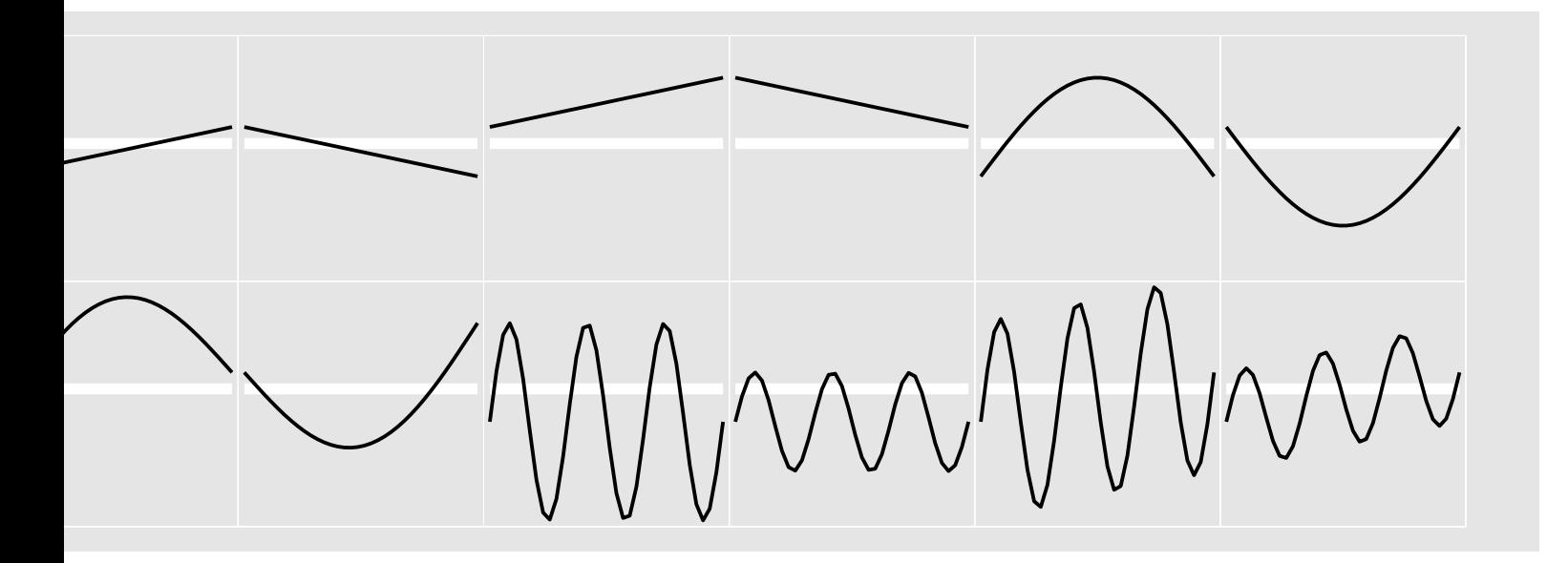

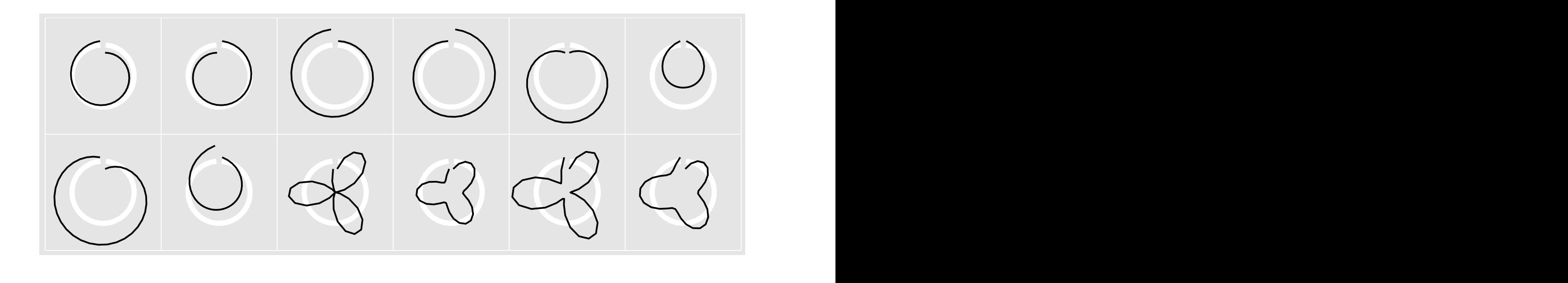

[Glyph-maps for Visually Exploring Temporal Patterns in Climate Data and Models.Wickham,<br>Hofmann Wickham and Cook Environmetrics 23:5 (2012) 382–393.1 combined Hofmann, Wickham, and Cook. Environmetrics 23:5 (2012), 382–393.]<br>*Hofmann, Wickham, and Cook. Environmetrics 23:5 (2012), 382–393.*]

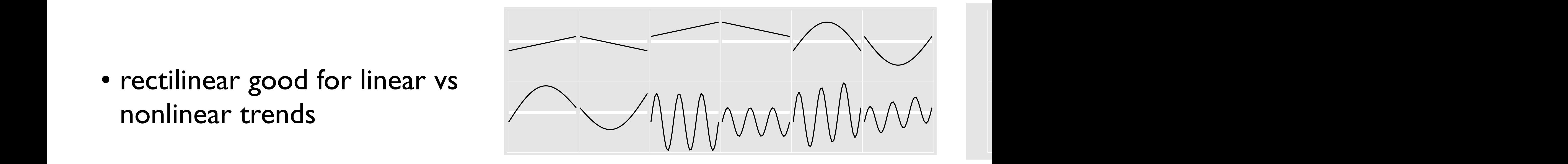

- rectilinear: scalability wrt #axes
	- 2 axes best
	- 3 problematic
		- more in afternoon
	- 4+ impossible
- parallel: unfamiliarity, training time
- radial: perceptual limits
	- –angles lower precision than lengths
	- –asymmetry between angle and length
		- can be exploited!

### Orientation limitations

*[Uncovering Strengths and Weaknesses of Radial Visualizations an Empirical Approach. Diehl, Beck and Burch. IEEE TVCG (Proc. InfoVis) 16(6):935--942, 2010.]*

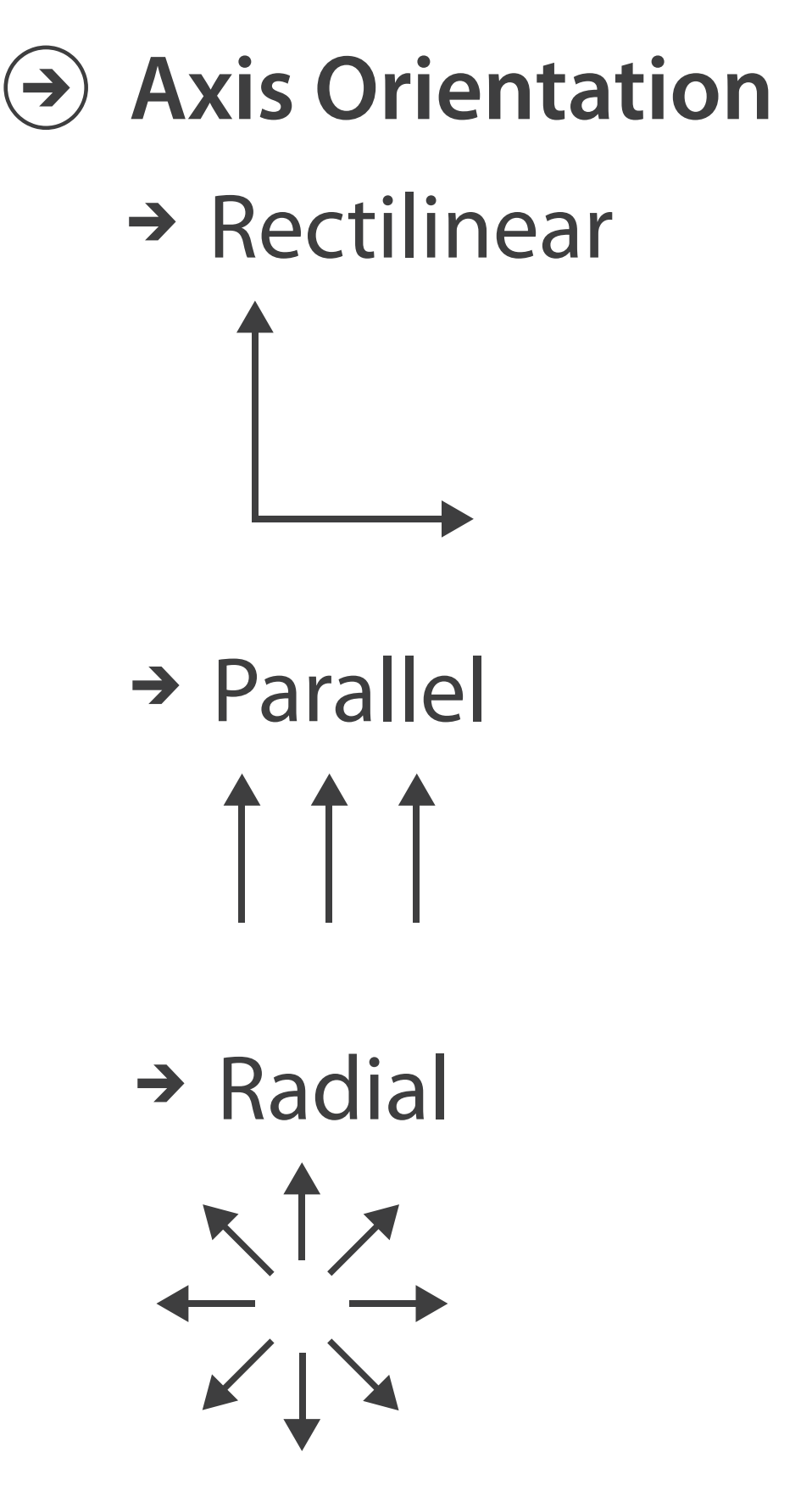

### Further reading

• Visualization Analysis and Design. Munzner. AK Peters / CRC Press, Oct 2014.

*–Chap 7: Arrange Tables*

• Visualizing Data. Cleveland. Hobart Press, 1993.

### Paper: D3

#### • paper types

- –design studies
- –technique/algorithm
- –evaluation
- –model/taxonomy
- **–system**

*[\[D3: Data-Driven Documents](http://vis.stanford.edu/papers/d3). Bostock, Ogievetsky, Heer. IEEE Trans. Visualization & Comp. Graphics (Proc. InfoVis), 2011.]*

### **Toolkits**

- imperative: how
	- –low-level rendering: Processing, OpenGL
	- –parametrized visual objects: prefuse
		- also flare: prefuse for Flash
- declarative: what
	- –Protoviz, D3, ggplot2
	- –separation of specification from execution
- considerations
	- –expressiveness
		- can I build it?
	- –efficiency
		- how long will it take?
	- –accessibility
		- $\bullet$  do I know how?

### WebGL/OpenGL

- graphics library
	- –pros
		- power and flexibility, complete control for graphics
		- hardware acceleration
		- many language bindings: C, C++, Java (w/ JOGL)
	- –cons
		- big learning curve if you don't know already
		- no vis support, must roll your own everything
	- –example app: TreeJuxtaposer (OpenGL)

*[Fig 5. Munzner et al. TreeJuxtaposer: Scalable Tree Comparison using Focus+Context with Guaranteed Visibility. Proc SIGGRAPH 2003, pp 453-462.]*

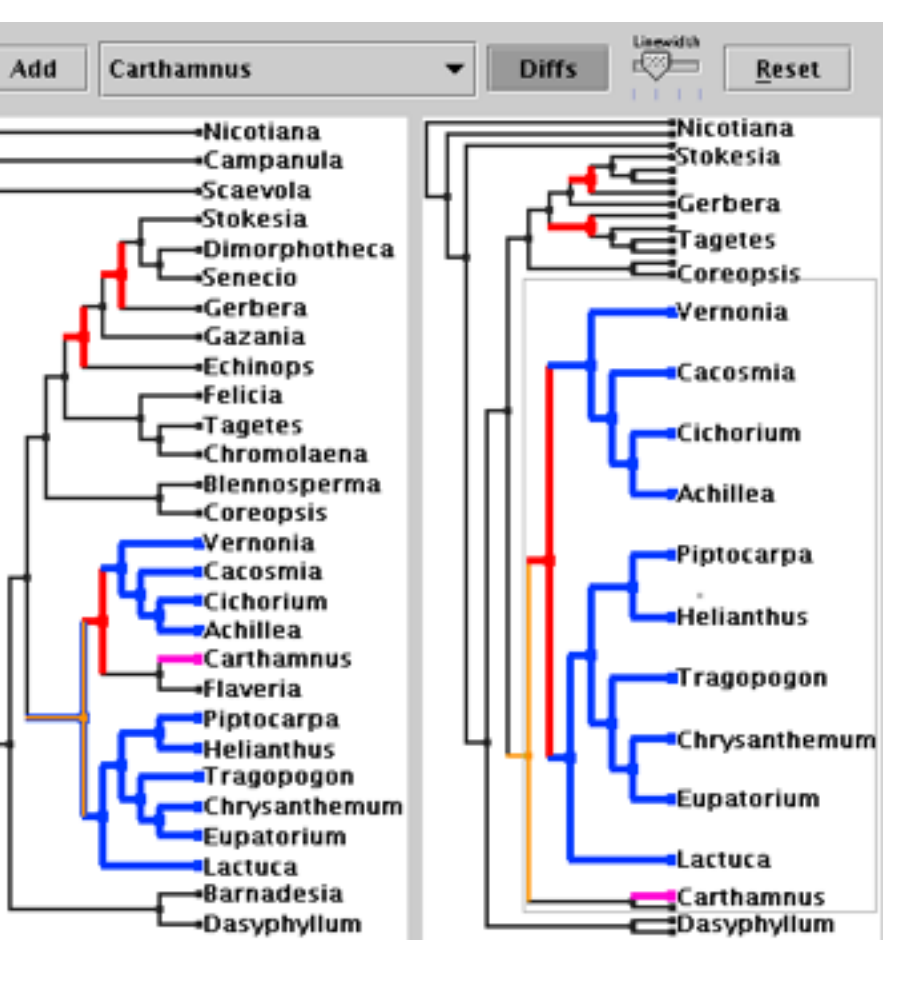

### Processing

- layer on top of Java/OpenGL
- visualization esp. for artists/designers
- pros
	- –great sandbox for rapid prototyping
	- –huge user community, great documentation
- cons
	- –poor widget library support
- example app: MizBee

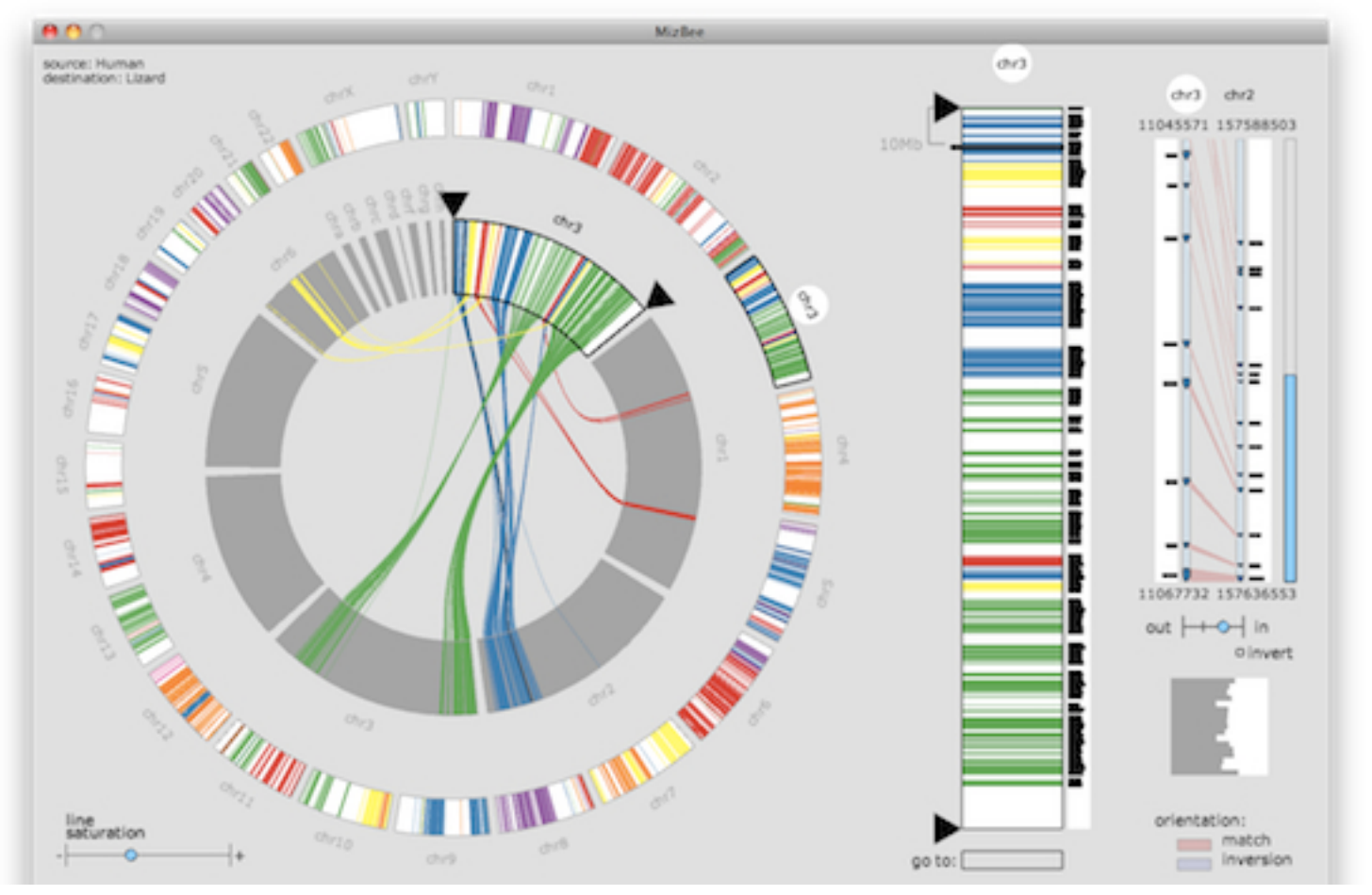

*Iffig 1. Meyer et al. MizBee: A Multiscale Synteny Browser. Proc. InfoVis 2009.]* 

### prefuse

- infovis toolkit, in Java
- fine-grained building blocks for tailored visualizations
- pros
	- –heavily used (previously)
	- –very powerful abstractions
	- –quickly implement most techniques covered so far
- cons
	- –no longer active
	- –nontrivial learning curve
- example app: DOITrees Revisited

*[DOITrees Revisited: Scalable, Space-Constrained Visualization of Hierarchical Data. Heer and Card. Proc. Advanced Visual Interfaces (AVI), pp. 421–424, 2004.]*

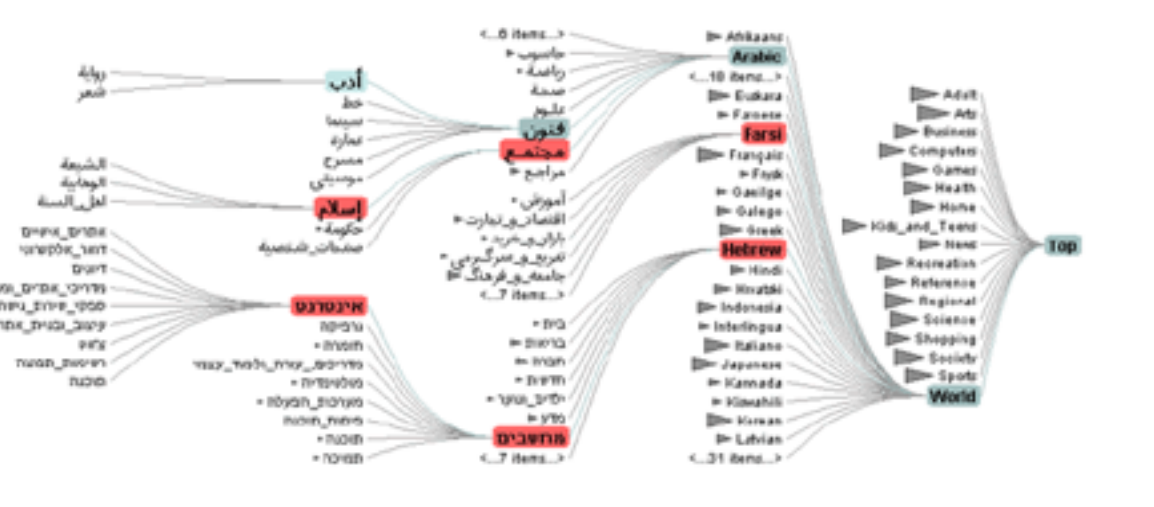

### prefuse

- separation: abstract data, visual form, view
	- –data: tables, networks
	- –visual form: layout, color, size, ...
	- –view: multiple renderers

28

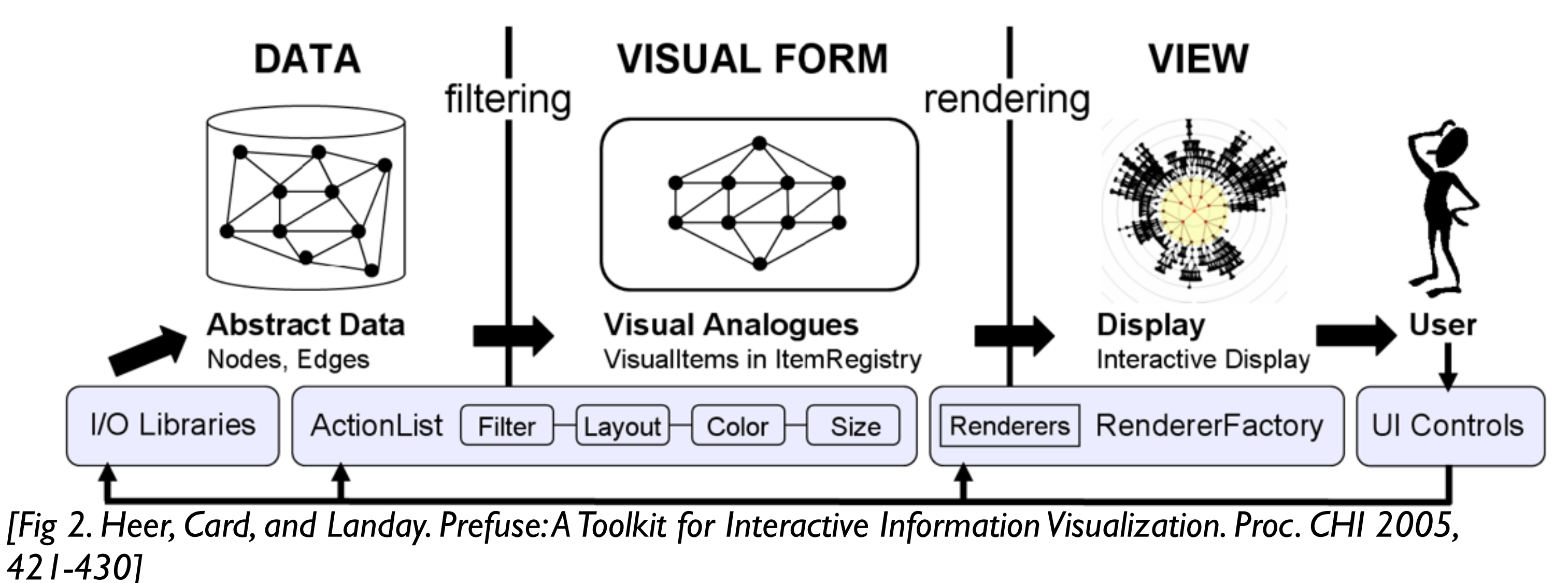

### InfoVis Reference Model

- conceptual model underneath design of prefuse and many other toolkits
- heavily influenced much of infovis (including nested model) –aka infovis pipeline, data state model

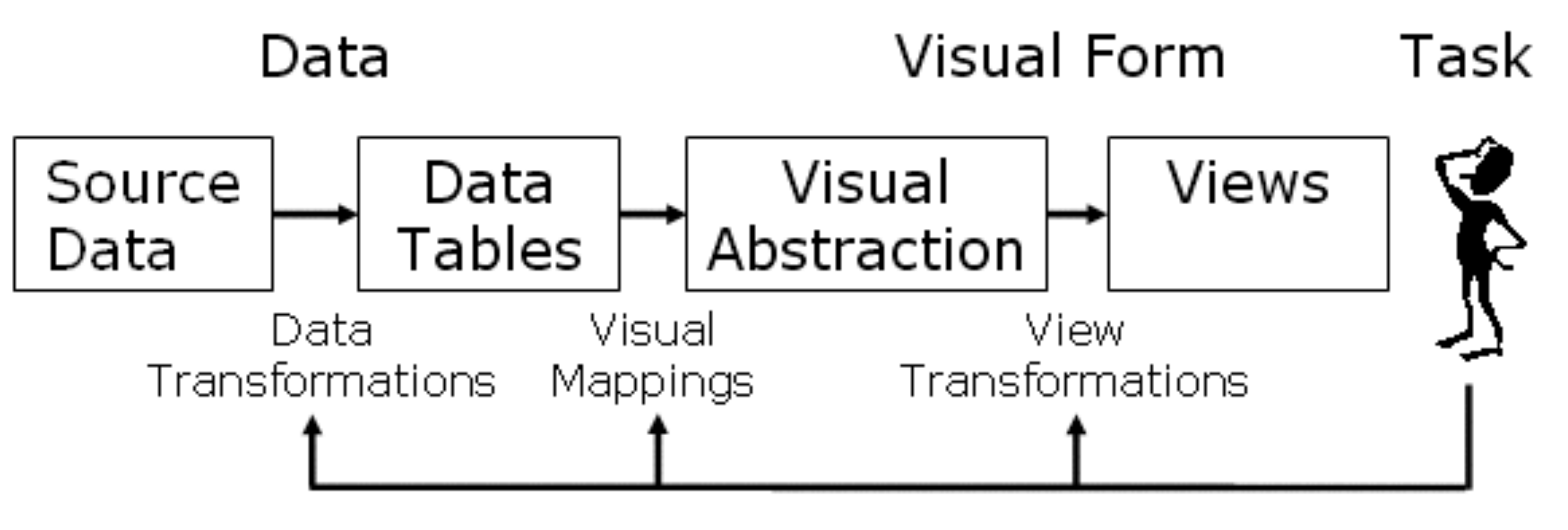

*[Redrawn Fig 1.23. Card, Mackinlay, and Shneiderman. Readings in Information Visualization: Using Vision To Think, Chapter 1. Morgan Kaufmann, 1999.]*

#### Declarative toolkits

- imperative tools/libraries
	- –say exactly **how** to do it
	- –familiar programming model
		- OpenGL, prefuse, ...
- declarative: other possibility
	- –just say **what** to do
	- –Protovis, D3

30

#### Protovis

- declarative infovis toolkit, in Javascript –also later Java version
- marks with inherited properties
- pros
	- –runs in browser
	- –matches mark/channel mental model
	- –also much more: interaction, geospatial, trees,...
- cons
	- –not all kinds of operations supported
- example app: NapkinVis (2009 course project)

*[Fig 1, 3. Chao. NapkinVis.<http://www.cs.ubc.ca>* <sup>31</sup> */*∼*tmm/courses/533-09/projects.html#will]*

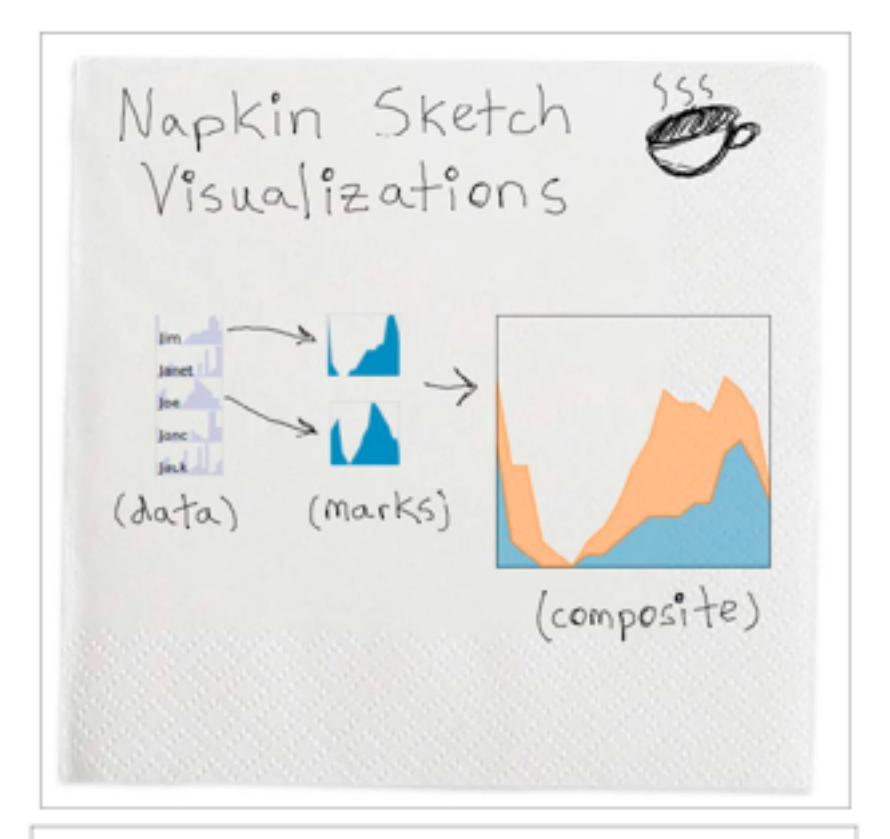

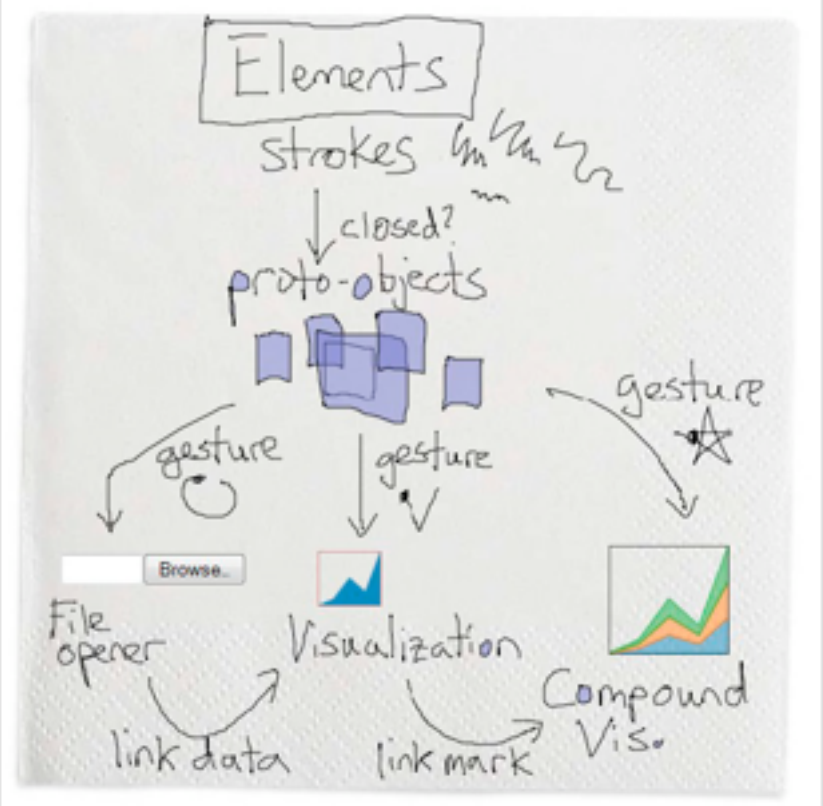

#### Protovis Validation

- wide set of old/new app examples –expressiveness, effectiveness, scalability –accessibility
- analysis with cognitive dimensions of notation –closeness of mapping, hidden dependencies
	- –role-expressiveness visibility, consistency
	- –viscosity, diffuseness, abstraction
	- –hard mental operations

*[Cognitive dimensions of notations. Green (1989). In A. Sutcliffe and L. Macaulay (Eds.) People and Computers V. Cambridge, UK: Cambridge University Press, pp 443-460.]*

### D3

- declarative infovis toolkit, in Javascript
- Protovis meets Document Object Model
- pros
	- –seamless interoperability with Web
	- –explicit transforms of scene with dependency info
	- –massive user community, many thirdparty apps/libraries on top of it, lots of docs
- cons

–even more different from traditional programming model

• example apps: many

### D3

- objectives
	- –compatibility
	- –debugging
	- –performance
- related work typology
	- –document transformers
	- –graphics libraries
	- –infovis systems
		- general note: all related work sections are a mini-taxonomy!

*[\[D3: Data-Driven Documents](http://vis.stanford.edu/papers/d3). Bostock, Ogievetsky, Heer. IEEE Trans. Visualization & Comp. Graphics (Proc. InfoVis), 2011.]*

### D3 capabilities

- query-driven selection
	- –selection: filtered set of elements queries from the current doc
		- also partitioning/grouping!
	- –operators act on selections to modify content
		- instantaneous or via animated transitions with attribute/style interpolators
		- event handlers for interaction
- data binding to scenegraph elements
	- –data joins bind input data to elements
	- –enter, update, exit subselections
	- –sticky: available for subsequent re-selection –sort, filter

*[\[D3: Data-Driven Documents](http://vis.stanford.edu/papers/d3). Bostock, Ogievetsky, Heer. IEEE Trans. Visualization & Comp. Graphics (Proc. InfoVis), 2011.]*

Enter

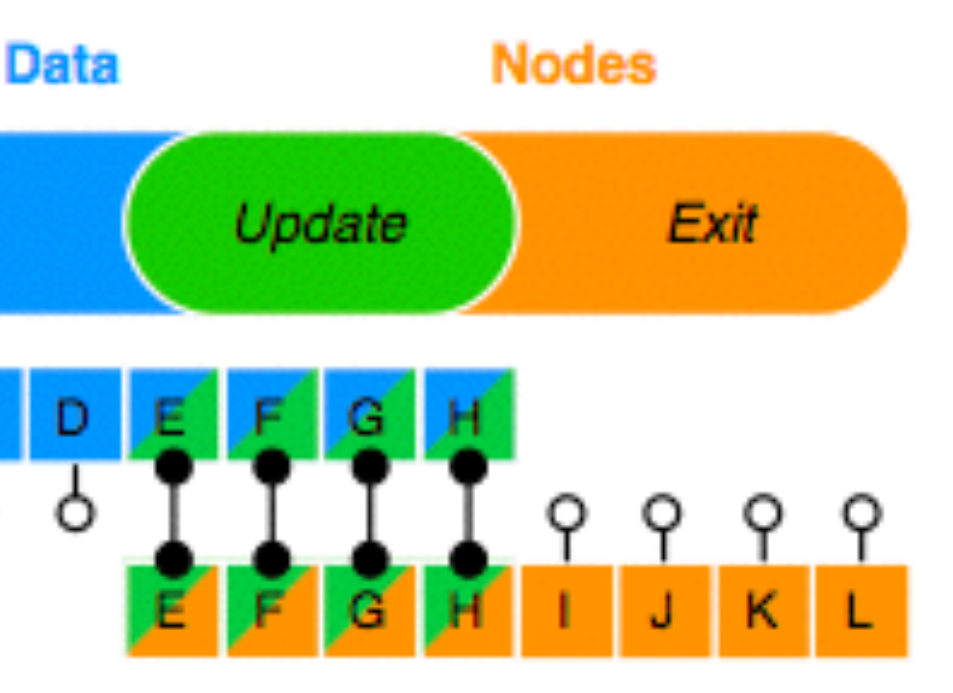

### D3 Features

- document transformation as atomic operation –scene changes vs representation of scenes themselves
- immediate property evaluation semantics –avoid confusing consequences of delayed evaluation
- validation
	- –performance benchmarks
		- page loads, frame rate
	- –accessibility
		- everybody has voted with their feet by now!

36

### Next Time

#### • to read

- –VAD Ch. 8: Arrange Spatial Data
- –[Radial Sets: Interactive Visual Analysis of Large Overlapping Sets.](http://publik.tuwien.ac.at/files/PubDat_219617.pdf) Bilal Alsallakh, Wolfgang Aigner, Silvia Miksch, and Helwig Hauser. IEEE Transactions on Visualization and Computer Graphics (Proc InfoVis 2013), 19(12):2496-2505, 2013.
	- paper type: technique